#### $\xi \circ$ Introduction

This course studies the question: "How can a distributed collection of entities cooperate to achieve some goal?"

The most interesting application of this question, for us, is How can a collection of devices co-ordinate themselves, so as to achore a fair sharring of network resources?" We are particularly interested<br>in adgorithms for achieving coordination with scant communication between devices.

In a wifi network, we want one device to send and all the Example. others to be quiet, so the transmission gets through. But we don't want to waste time or bandwidth trying to work over whose furn it is to send.

In a wired network, suppose a link has capacity to mb/s, Example. and it is sharred between 5 devices. It seems reasonable for each to schol at 2 mb/s: any move and the excess will simply be dropped, any less and the capacity is wasted. How our they collectively achieve this division? And what if it is a network of link, we are saying to showe!

The Courdination Game *Illustration* 

The game has 3 rounds. In each round you may rouse your hand - if exactly one player raises his/her hand, he/she<br>gets f10, everyone else gets f1, and the game ends<br>- otherwise, I say have many hands were rarged, and we Ployers must beep quiet and beep their eyes shut.

If there was one payon in change, it would be easy to ensure distributed setting, where each ployfer is antonomors, it is

Even if the entities had perfect knowledge of what each other was doing, and they calld co-operate to achieve the desired sharing of net work resources, we are left with the question: what is the right way to shave! Here are some examples to think about.

A single link with two flows.  $\frac{1}{\sqrt{2}}$ It seems reasonable to share the bandwidth fairly.

A single link with one short-lived flow and **Communication** one long-lived flow. While they are both active, would it be forwer to prioritize the shorter flow.

 $\left(\begin{array}{c} \frac{1}{\sqrt{2}}\\ \frac{1}{\sqrt{2}}\\ \frac{1}{\sqrt{2}}\\ \frac{1}{\sqrt{2}}\end{array}\right)$  or  $\left(\begin{array}{c} \frac{1}{\sqrt{2}}\\ \frac{1}{\sqrt{2}}\\ \frac{1}{\sqrt{2}}\\ \frac{1}{\sqrt{2}}\end{array}\right)$ Two equal-sized flows which arrive at the same time.

In (a) and (b), the blue flow finishes at the source time.<br>In (a), the grange flow finishes sourcer.<br>Surely, on balance, (a) is better? We could randomia priority, to make it fair.

 $(4)$ Communication Communication Communication

Is it still fair to split the bandwidth on each link equally? than any of the other flows.

15) Junior  $A$   $\overline{a}$   $\overline{b}$   $\overline{b}$   $\overline{a}$ 

Is it still four to split the capacity of link 1 eventy if the blue flow is for a PZP user A, who carld just as well have chosen a less congested peer  $\beta$  or  $\epsilon$ ?

http://arstechnica.com/news.ars/post/20071019-evidence-mounts-that-comcast-is-targeting-bittorrenthttp://arstechnica.com/news.ars/post/20080114-fcc-officially-opens-proceeding-on-comcasts-p2p- \* Consumers are entitled to access the lawful Internet content of their choice \* Consumers are entitled to run applications and use services of their choice, subject to the needs of law enforcement \* Consumers are entitled to connect their choice of legal devices that do not harm the network \* Consumers are entitled to competition among network providers, application and service providers, and content providers http://arstechnica.com/news.ars/post/20080725-hammer-drops-at-last-fcc-opposes-comcast-p2p-throttling.html http://arstechnica.com/news.ars/post/20080919-comcast-loses-p2p-religion-goes-agnostic-on-throttling.html http://arstechnica.com/news.ars/post/20080904-comcast-sues-fcc-wants-p2p-throttling-orderhttp://arstechnica.com/tech-policy/news/2009/08/fcc-enforcing-imaginary-laws-in-p2p-ruling-says-comcast.ars http://arstechnica.com/tech-policy/news/2009/09/fcc-congress-said-we-could-spank-comcast-for-p2p-blocking.ars

### COMCAST'S CONUNDRUM

Why is this fight happening?

- . In comcast's network, there isn't much bandwidth awaitable for upstream communication. This is becompe, at the time the hardware may put in place, no one envisaged pzp etc. It was assumed that users would only upload short objects like http requests.
- . This means that simple profitable occassional-surfers get squeezed art by P2P uploaders (see Fairness example 2 above).
- . Indeed, the MAC layer (called DOCSIS) tends to give priority to existing flows (see Fairness example 36 above).
- . And anyway, given that cable networks tend to have angested upstream pipes, wheneas ADSL networks fend to have confested darnstream pipes, isn't it reasonable for the ADSL users to do all the p2p uplooding? (see Fairness example 5 above). - (except that TCP has a blas against long-distance connections see later in the course.)

#### $A/MS$  of THIS COURSE

We cannot howe a reasoned debate about e.g. Comcast, the FCC, and network neverality, unless we understand how the performance of the

Remember, there are very hard questions to answer about:<br>- what outcome should we be aiming for?<br>- how can we get a distributed collection of devices to co-ordinate among

Yorwill learn the mathematical models and methods for<br>describing the behaviour of networksystemy MAC level (pachets) TCP (rates)<br>Job level (flows that come and go) You will see different styles of modelling rules of thumb & simple formulae simplified models, where you can selve the algebra by hand complex models, which a computer can solve ropidly  $\overline{\phantom{0}}$ simple simulations, with details cut are complex simulations 3 not overed in  $\overbrace{\phantom{aaaaa}}$ experiments on test-bed, this course.  $\overline{\phantom{0}}$ measurement of real-world lata  $\overline{\phantom{0}}$ The "best" model is the one-that quies you the most useful answers<br>with the least amount of work. This is generally not the most detailed model. The best analyses draw on all the levels of model listed above - use the more detailed model to check the assumptions of the simpler model, use the simpler model to

You will also learn some fundamental general-purpose tools for modelling systemy and reasoning above data.

quide you to interesting scenarios.

# §1 Random numbers

 $$1.1$  Introduction

Example use: ['ve developed a new load-balancing algorithm for a webserver. I want to rest my algorithm, by means of simulation. My simulator needs a random number generator, to querate file sizes, request times ek. The performance of my algorithm will probably depend on the random number generator t use. How should

We would use random number generators in situations like thy because the world is too complicated for us to model it in a Newtonian cause-and-effect system. Even though there might be deterministic explanations for every little variation in file size etc., it's too hard to take account of them all. Instead, we use random numbers to say "There is variability, and I can quantify the degree of variability, but I'm not going to book in.<br>excruciating detail for cannes for every little variation."

Typically, we take real-world measurements, we look at the data, and we try to program a random number generator that produces output consistent with the data.

Perhaps the real-world measurements show a range of behaviours, e.g. web requests anive close together at peak times, for apart at off-peak. How should I make my random number generator tunable, to capture this range?

Many standard random number generators come with tunable<br>parameters. Typically, we look at the real-world measurements and try to estimate what values of the tuning parameters quie the best fit.

Then, we can use the sinulator is ask: how does the performance of my algorithm depend on these parrometers? In some cases we don't even need to run the simulator - we can use maths to calculate The performance.

I take real-world measurements of some quantity, and get <u>Example</u> readings 3, 8, 7, 2, 2, 5. A good nay to illustrate this is by platting the empirical tail distribution function  $f(x) =$  number of readings that are  $xz$ <br>total # of readings # of readings that  $\frac{1}{\Gamma}(x)$  $\pmb{\chi}$  $\hat{F}(x)$  $\pmb{\acute{\delta}}$  $\mathbf{I}$ o  $1 \mathbf{I}$  $\overline{1}$ 6  $\overline{ }$  $\boldsymbol{6}$  $\mathbf{I}$  $4/$  $\overline{\mathbf{3}}$ 4  $\mathcal{U}_\ell$ ı, 3  $\frac{1}{2}$  $\overline{\mathbf{S}}$  $\overline{\mathbf{z}}$  $31$  $\overline{z}$  $\epsilon$  $\frac{2}{4}$  $\mathbf{z}$  $21/$  $\eta_{I}$  $\mathbf{I}$  $\pmb{\delta}$ 

 $\bullet$ 

The only "interesting" points on this graph are the points only embolate & plot those points Also, if your plotting system doesn't<br>do "step-style" curves it's fine to simply connect the points. If you<br>have a lowge enough soumple (many more than 6 values) the difference will be negligible.

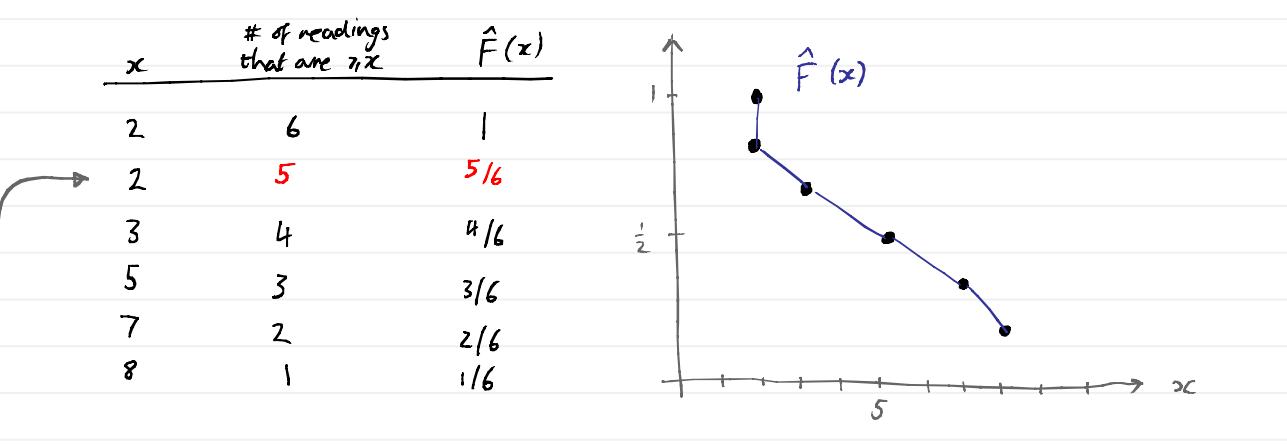

This row is a bit of a cheat. Really, it should be  $\hat{F}(z) = 1$ . But by using there values, as it's easier to generate the values in this fable, and (b) I get a step down at 2, like the graph at the say of the page.

suppose I have two candidate random number generotary. I covid<br>generate samples from each, e.g. by calling each 1000 times, and  $E$  could  $\rho$  let the resulting empirical diversibilitions.

 $\hat{F}(x)$ enspirieal dist from  $\frac{1}{2}$ empirical dyt. From somple 1  $\overline{\mathbb{R}^+}$ 

I'd then pick whichever of the two seeny plea bether fit.<br>In this case it's hard to rell — I need to do move measurements to get a more detailed picture for  $\hat{f}(x)$ .

Latter in the carrie, we will leaven about "true" theovetical distribution functions. Typically you know exactly what the distribution function for a given random number generator should foot samples.

# 512 Describing random variables

 $\bigwedge$ 

We use the term <u>random vanable</u> to refer to the oveput of a random number generator. There may be two different pieces of code, that produce indistinguishable overput. (of carrie the artput is random, so the two may be industinguishable but not identical.) In this cose we'd say that there are two different random number generators, but that the random variables that they artput are the same.

Do not confuse random variables with non-random. It's a good holdite<br>to read through your equations and ask: which rathes will be<br>lifterent each time I run the simulation /experiment? These are the random vanishes

The most basic way to describe a random variable  $\times$  is by its <u>Eail distribution</u> function

 $F(x) = P(X \times x) =$  the random number generator,<br> $y(x) = x$  and  $y(x) = x$ <br> $y(x) = y$  and  $y(x) = x$  that is  $x = x$ 

Suppose we call the random number generator n times, and get over alts  $X_1, \cdots, X_n$  (also called samples), and let  $N$  be the number of these that are  $\overline{z} \times 0$  course N itself is random. But we expect  $\frac{N}{N} \approx$   $F(x)$ , or equivalently  $\hat{F}(x) \approx F(x)$ .

Note: here, X represents the output of a randum number generator, ce a valme which is different each time you run your simulator or experiment. And a is an oubitrary ran-random volue. I will querally use upperscope<br>For random variables, lower-case for non-random values but not always, e.g. F is just a function, ret random.

We expect that the approximation  $\hat{F}(x)$   $\approx$   $F(x)$  should get more accurate as the number of somples  $\eta \rightarrow \infty$ . In a way, random variables one an idealized version of the output of a random number generator

#### FURTHER DESCRIPTIONS OF RANDOM VARIABLES

There are two important classes of real-valued random variables: discrete random vows, and continuous random vows the set of possible ortains is an the set of possible outcomes interval of real numbers, e.g. Is finite or corntable, e.g. time until the next 134 bus the number of 134 buses to  $(passible$  autromes =  $pasitive$  real numbers) pass Gower St Foday  $(possible outcomes = integer)$ Dem If  $X$  is continuous, define the <u>dencity</u> to be  $f(x) = -\frac{d}{dx}F(x)$ ,  $F(x) = P(X \ni x) = \int_{1}^{\infty} f(y) dy$ , and  $P(X \in [a, b]) = \int_{a}^{b} f(y) dy$ . which means Note that  $P(X \in R) = 1$ , so  $\int_0^\infty f(y) dy = 1$  recess andy. If X is discrete, define the <u>density</u> to be  $\pi_x = P(X = x)$ , which means  $F(x) = P(X \cdot x) = \sum_{y \in \Omega : y \in x} \pi_y$  where  $\Omega$  is the set of passible ovtromes. Note that  $P(X \in \mathbb{R}) = 1$ , so  $\sum_{x \in \mathbb{R}} \pi_y = 1$  relaxionly. sometimes, people use the words density, distribution, diveribution ∕∫∖ function, interchangeably. You have to read the context carefully to work out which is meant. Also, "probability mass function" is a synonym for density. Another common term is "cumulative distribution function" which refers to  $f(X \le x)$  i.e. to  $f^{-}f(x)$ 

81.3 Common Distributions<br>There are a few distributions for random variables that crop up again and again

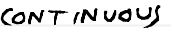

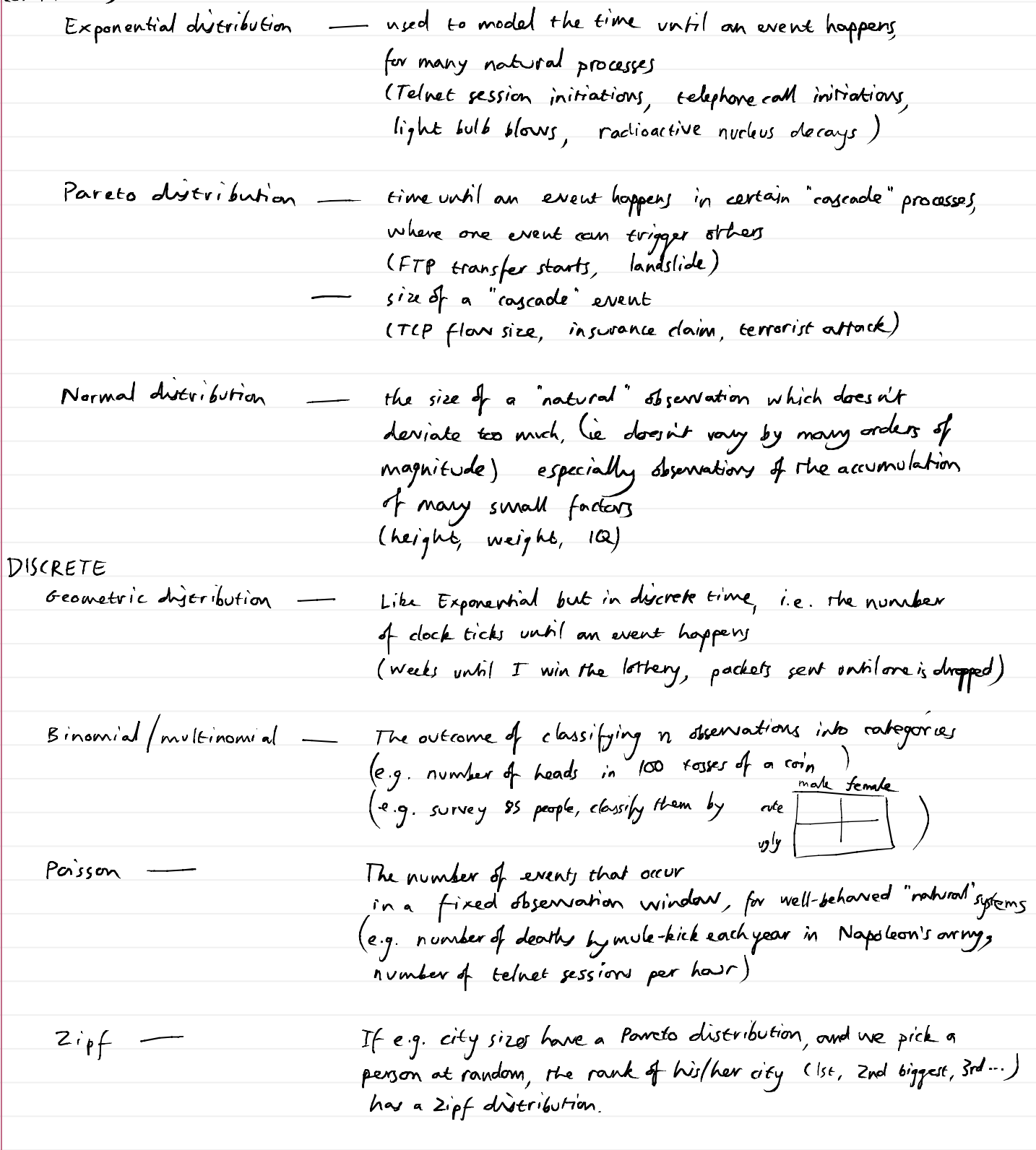

### Example: The Exponential distribution

For network applications, the Exponential distribution is the mogt important random variable.

Let  $X \sim \mathsf{Exp}(\lambda)$ , ie let  $x$  have an exponential distribution with parameter  $\lambda$ . The homelove fells us that the set of possible outcomes (the range) is R<sup>+</sup>, ie any positive real number is passible - so it's a continuous rand. vow

The density function is  $f(x) = \lambda e^{-\lambda x}$ , according to the handlout.

The distribution function is 
$$
F(x) = P(X \cdot z) = \int_{x}^{\infty} xe^{-xy} dy = [-e^{-xy}]_{x}^{\infty} = e^{-bx}
$$
.

Example: the Geometric diveribution

Let X ~ Geom (p), a let X have a geometric distribution with parameter p. The handovt rells us that the set of possible outcomes is {1,2, ... } which is countable - so it's a discrete random variable.

The density is 
$$
P(X=r) = (Fp)^{r-1}p
$$
.  
The distribution function is  $F(r) = P(X \cdot r) = \sum_{s=r}^{\infty} (Fp)^{r-1}p = (Fp)^{r-1}$ .

Interpretation. I tas a bioxed coin (probability p of getting Heads) repeatedly. let X be the number of rosses until my first Heads.

 $P(X=r) = P(fir_1e r-1 f_0 s s s s)$  were tools, then next is heads) =  $(I-p)^{r-1} p$ .

$$
R(X \wedge r) = P\left(\text{f}_{\text{fif}} \ r-\mid \text{f}_{\text{fif}}\right) \text{ where } \text{f}(\text{g}) = (1-p)^{r-1}
$$

Thus,  $X \sim Geam(p)$ .

 $514$ Generating random variables Most languages come with a built-in function for generating a Uniform [0,1] random vouriable, eg random. random () in Python. We can use this to generate other random vomiables. Exercix Look up the "mother of all RNGs" by Marsaglia, sci.stat.consult, 1994. Implement it. THE INVERSION METHOD Suppose we want to generate a r.v. X with  $P(X, zx) = F(x)$ . 1. Generate  $u \sim uniform [0, 1]$ <br>
2. Find X such that  $F(X) = u$ .<br>
3. Use this value X as the r.v. we want Example suppose we want to generate  $X \sim \exp(X)$ , with  $p(X \ast x) = e^{-\lambda x}$ . 1. Generate U ~ Uniform [0,1] 2. Solve  $e^{-\lambda X} = u^* \Rightarrow -\lambda X = 1$  of  $u = \lambda x = -\frac{1}{\lambda}$  by  $u = 1$ . 3. Use X = - 1 logU as our Exp(x) random variable. THEORY BEHIND THE METHOD:  $\frac{1}{16}$  F(x)  $\mathbb{P}(\times \gamma \times) = \mathbb{P}(\mathsf{U} \in \mathsf{F}(\mathsf{x})) = \mathsf{F}(\mathsf{x}).$ THE BOX-MULLER ALGORITHM [Not examinable] There are many caps where step 2 of the inversion method is too hard. One such case is the Normal distribution. Luckily, there is a simple alternative. Let U.V be independent Uniform [0,1] random variables.  $u + x = 1 - 2$   $\left( \frac{2\pi v}{2} \right)$  $Y = (-2194 - 5) \cdot (240)$ Then X,Y are independent Normal(0,1) random varriables. THE ACCEPTANCE-REJECTION METHOD [Not examinate] This method adways works, but it can be inefficient. Suppose we would to generate a r.v.  $X$  with density  $f(x)$ . Suppose we are able to generate a r.v. Y with devyity  $g(z)$ , where  $f(z) \pm \alpha g(x)$  for all  $x$ , 1. Generate a r.v. Y with density g. 2. Generate a r.v. U ~ Uniform [0,1] 3. If  $U \triangleq f(Y)$  then overput Y; otherwise go back to step 1.  $\frac{1}{\sqrt{2\pi}}\int_{0}^{\frac{\sqrt{2}}{2}}\frac{1}{\sqrt{2\pi}}\left(\frac{\sqrt{2}}{2}\right)^{1/2}e^{-\frac{2}{2}\sqrt{2}}$ 

# <u> $81.5$  Fitting Distributions</u>

Suppose we have a collection of real-world measurements 3, 8, 7, 2, 2, 5. suppose I want a random number generator to minime these overputs, and suppox I've settled on using an Exponential random variable.<br>This distribution clepends on a pavameter A, and I reed to pick a suitable ).

I could plot the empirical distribution function  $\hat{f}(x) = \frac{1}{6}$  (#2) measurements that one  $\infty$ ) theoretical discribution function  $F(x) = P(x \ge x) = e^{-\lambda x}$  for the Exponential diversibilities, and I arried tweak I wish the two curves match up.

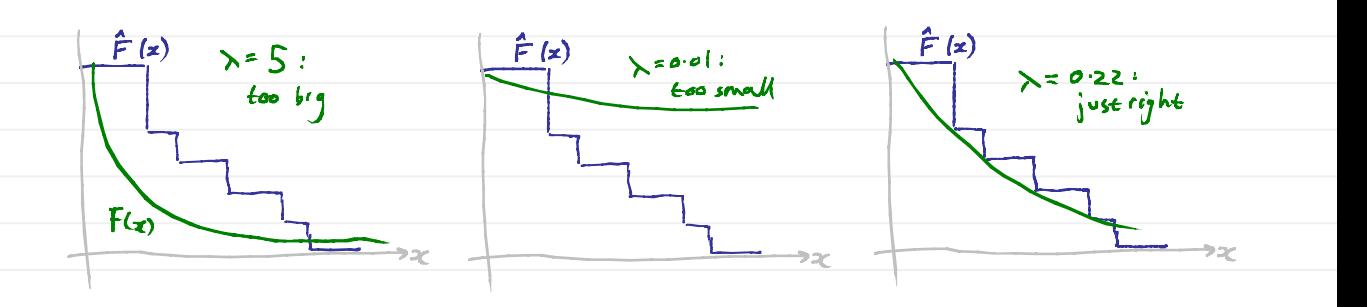

There is a systematic procedure for doing this:

- Write down the density function for (x) of the random vorriable  $1$  .  $$ whose parameters you want to fit. The density function depends on those parameters (there may be move than one) Here I've written p to denote "parameters to fit".
- 2. Write out  $L\&(p) = f_p(x_i) * f_p(x_2) \cdots * f_p(x_n) = \prod_{c=1}^{n} f_p(x_c)$ .
- Find the value of  $P$  that maximizes lik( $P$ ), call it  $\hat{P}$ .  $3<sub>1</sub>$ Often it's easier to maximize log (lik(p)). This must give the same value of  $\frac{2}{7}$
- 4. This value p is the noximum likelihood estimator of p. It gives the best-fitting difficultion.

Example 12 discrete, by inter-amifold times 
$$
d_p = Zmin
$$
, John, John, Ismin, Ismin, Ismin, Ismin, Isomic, Is, as in a 10000, 11. The density function of the  $cos(x)$  is  $f(x)$  and  $T$  must be written  $\lambda$ .  
\n1. The density function of the  $cos(x)$  if  $f(x)$  is  $(x^2) \times x^{-3/2}$ .  
\n2. The likelihood function is  
\n $ln(x)$  is  $(xe^{-3x^2})$   $(xe^{-3x^2})$   $(xe^{-3x^2})$   $(xe^{-3x^2})$   $(xe^{-3x^2})$   
\n $= x^5 e^{-30 \lambda}$   
\n3. We'll choose  $\lambda$  is maximise.  $log(b(x)) = 5 log \lambda - 30 \lambda$ :  
\n $\frac{d}{dx} log(b(x)) = 0 \Rightarrow \frac{f}{x} - 30 = 0 \Rightarrow x^2 \frac{f}{x} = \frac{1}{4}$   
\n4. O or maximum likelihood estimator is  $\lambda = \frac{1}{4}$   
\nNote: If a unit is  $cos(x)$  and you're only the density function is  $\lambda e^{-3x}$   
\nand  $x \leq max$  and in  $2min$  and you're only  $\lambda = \frac{1}{6}$  [min.  
\nFind a unit is  $max$  and  $max$  is  $\lambda = \frac{1}{6}$  [min.  
\nThus,  $max$  is  $max$  and  $max$  is  $\lambda = \frac{1}{6}$  [min.  
\nThus,  $max$  is  $max$  and  $max$  is  $\lambda = \frac{1}{6}$  [min with  $\lambda$  is  $\lambda = \frac{1}{6}$  [min.

 $516$ Working with distribution functions.

For some calculations, we have to work duristly from the distribution function.<br>or density function. For others, there are short-cuts - see §1.8

Here are some useful summaries of the distribution function:<br>describing the average and vaniobility of a random raviable.

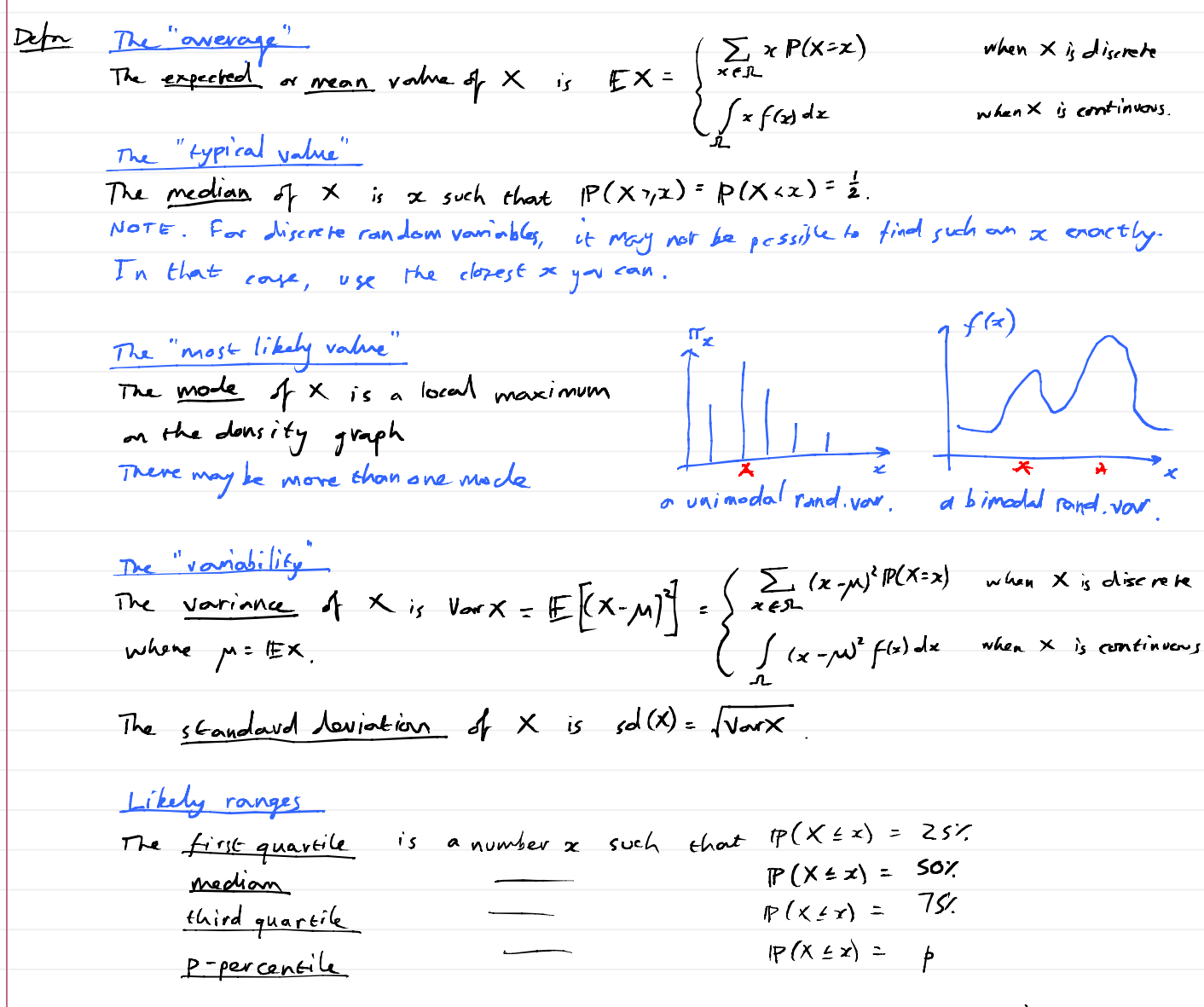

The range  $[x_1, x_2]$  is a 95% confidence interval if  $P(x_1 \leq x \leq x_2) = 95\%$ . Often we choose a two-sided confidence interval with  $P(X \le x_i) = P(X > x_2) = 2.5$ In other contexts it may be useful to report a one-sided confidence interval either an upper confidence interval  $[z_1,\infty)$  or a lower confidence intrarval (co,  $z_{\mathcal{Z}}$ ) Confidence intervals are a way to express the variability of a random varriable, rather like the standard deviation \_ but std.dev is often easier to calculate with.

5 1.6a : The exponential Differential  
\n11. The random variable reference field is that the exponential  
\ndifferentiation is for a real-valued random variable being valings  
\nin 10, m) . If how an parameter, 
$$
\lambda
$$
0. If always  $\hat{y}$   
\n $f(z) = \lambda e^{-\lambda x}$   
\n2) 34. The sum parameter,  $\lambda$ 0. If always  $\hat{y}$   
\n $f(z) = \lambda e^{-\lambda x}$   
\n $f(z) = \lambda e^{-\lambda x}$   
\n $f(z) = \lambda e^{-\lambda x}$   
\n $f(z) = \lambda e^{-\lambda x}$   
\n $f(z) = \lambda e^{-\lambda x}$   
\n $f(z) = \lambda e^{-\lambda x}$   
\n $f(z) = \lambda e^{-\lambda x}$   
\n $f(z) = \lambda e^{-\lambda x}$   
\n $\lambda e^{-\lambda x} = \lambda e^{-\lambda x}$   
\n $\lambda e^{-\lambda x} = \lambda e^{-\lambda x}$   
\n $\lambda e^{-\lambda x} = \lambda e^{-\lambda x}$   
\n $\lambda e^{-\lambda x} = \lambda e^{-\lambda x}$   
\n $\lambda e^{-\lambda x} = \lambda e^{-\lambda x}$   
\n $\lambda e^{-\lambda x} = \lambda e^{-\lambda x}$   
\n $\lambda e^{-\lambda x} = \lambda e^{-\lambda x}$   
\n $\lambda e^{-\lambda x} = \lambda e^{-\lambda x}$   
\n $\lambda e^{-\lambda x} = \lambda e^{-\lambda x}$   
\n $\lambda e^{-\lambda x} = \lambda e^{-\lambda x}$   
\n $\lambda e^{-\lambda x} = \lambda e^{-\lambda x}$   
\n $\lambda e^{-\lambda x} = \lambda e^{-\lambda x}$   
\n $\lambda e^{-\lambda x} = \lambda e^{-\lambda x}$   
\n $\lambda e^{-\lambda x} = \lambda e^{-\lambda x}$   
\n $\lambda e^{-\lambda x} = \lambda e^{-\lambda x}$   
\n $\lambda e^{-\lambda x} = \lambda e^{-\lambda x}$   
\n $\lambda e^{-\lambda x} = \lambda e^{-\lambda x}$   
\n $\lambda e^{-\lambda x} = \lambda e^{-\lambda x}$   
\n $\lambda e^{-\lambda x} = \lambda e^{-\lambda x}$   
\n $\lambda e^{-\lambda x} = \lambda e^{-\lambda x}$   
\n

### §1.66 The Normal Distribution

The Normal distribution is a very popular choice for data analysis because . it's often a good fit for the aggregate of small quantifies (eg individual flowtates) · it is very simple to do algebra with it

ALGEBRA OF THE NORMAL DISTRIBUTION

If  $X \sim$  Normal  $(\mu, \sigma^2)$  then · density is  $f(x) = \frac{1}{\sqrt{2\pi}x^2} e^{-\frac{1}{2x^2}(x-\mu)^2}$ There is no formula for the distribution function.

. the mean is EX=M

• the variance is von  $X = \sigma^2$ .

 $\cdot$  a X+b  $\sim$  Normal (a/u +b, azo-z)

 $(X-\mu)/\sigma \sim$  Normal (0,1)

If X ~ Normal (M, J 2) and Y ~ Normal (V, p2) and X and Y are independent, then

 $({\cal A})$ 

 $X + Y$  ~ Normal  $(\mu + V, \sigma^2 + \rho^2)$ 

To generate a Normal (0,1) random variable, use the  $g_{\alpha x}$ - Muller method (31.4). To generate a Normal  $(\mu,\sigma^2)$  random variable, first generate  $X \sim N$ ormal ( $\sigma_1$ 1) then let  $Y = \mu + \sigma X$  by  $(A)$ ,  $Y \sim \text{Normal}(\mu, \sigma^2)$ .

THE NORMAL DISTRIBUTION AS AN APPROXIMATION

Also referred to as "The central limit theorem".

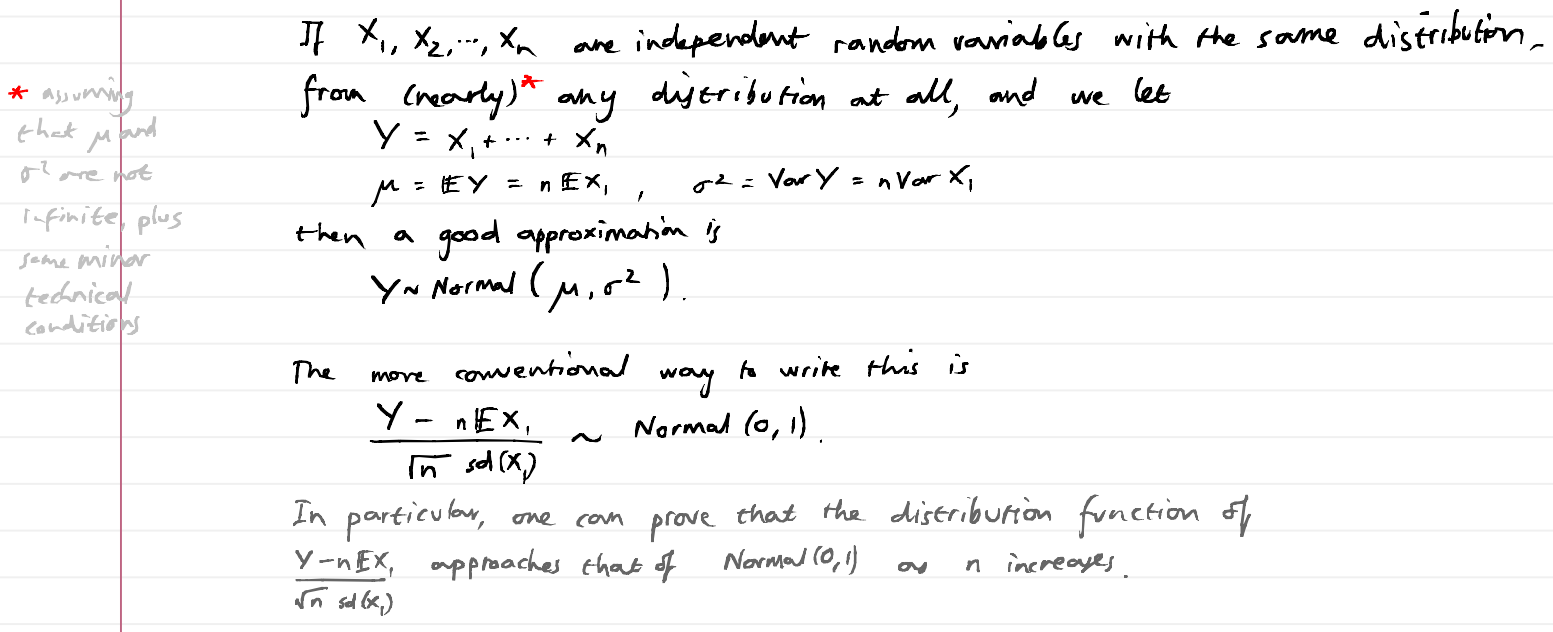

APPROXIMATE CONFIDENCE INTERVALS

A standard fact is<br>  $P(-1.96 \leq N \text{ormod } (0,1)) \leq 1.96$   $\approx 0.95$ ie when we generate a Novmal (0,1) random variably we are 95% certain.<br>that the generated value lies in the range [-1.96, 1.96] (You can use a computer to find the appropriate ranges for other levels of certainty).

Here is an example of how to use this to find an approximate confidence interval for another random variable.

e.g. I throw a dice 100 times and compute the fotal score, Y. What is the typical range of values I get for Y?

Let 
$$
x
$$
 be the outcome of a single flow.  
\n
$$
EX = \frac{1}{6} \times 1 + \frac{1}{6} \times 2 + \cdots + \frac{1}{6} \times 6 = \frac{7}{2}
$$
\n
$$
Var X = \frac{1}{6} \times (1 - \frac{7}{2})^2 + \frac{1}{6} \times (2 - \frac{7}{2})^2 + \cdots + \frac{1}{6} \times (6 - \frac{7}{2})^2 = \frac{35}{12}
$$

By the Normal approximation, 
$$
\frac{y}{y}
$$
 appear. Normal (100  $\times \frac{7}{2}$ , 100  $\times \frac{35}{12}$ )  
\n $\Rightarrow$   $\frac{y}{y} - 100 \times \frac{7}{12}$  is approx. Normal (0, 100  $\times \frac{35}{12}$ )

$$
\Rightarrow \qquad \frac{Y - 100 \times \frac{7}{2}}{Y - 100 \times \frac{7}{2}}
$$
 is upper. Normal (0,1)

 $\sqrt{100 \times 35}$ 

 $\Rightarrow$ 

ョ

$$
\mathbb{P}\left(-1.96 \le \frac{y - \varpi \times \frac{z}{2}}{\sqrt{\varpi \times \frac{31}{2}}}\le 1.96\right) \approx 0.95
$$

$$
P\left(-1.96 \sqrt{\cos \frac{3}{12}} \pm \sqrt{-(06 \times \frac{2}{2} \pm 1.96 \times \sqrt{108 \times \frac{3}{12}})}\right) \approx 0.95
$$

$$
\Rightarrow P\left(100 \times \frac{7}{2}-1.96\sqrt{100\times\frac{31}{12}} \pm \sqrt{2}100\times \frac{7}{2}+1.96\sqrt{100\times\frac{31}{12}}\right) \approx 0.95
$$

In other words, I am 95% confidence that 
$$
Y
$$
 (is in the range  $[317, 383]$ 

Or, move generally, the 95%. confidence inheval is 
$$
EF - 1.96 s d(Y)
$$
,  $FY + 1.96 s d(M)$   
or equivalently  $[nEX - 1.96 \ln sd(X)]$ ,  $nEX + 1.96 \ln sd(X)]$ .

## §1.6c The Pareto Distribution

The Pareto distribution has been faind to orise in Internet traffic measurements. It causes particular problems for simulation and measurement. The Random Vaniable Reference Sheet tells us that, if X~ Powers (x), then . X takes values in [1,00) X has density  $f(x) = \alpha x^{-(\alpha+1)}$  $\bullet$ From this we can work out -  $X$  has distribution function  $P(X*x) = x^{-\alpha}$  $\cdot$   $E \times = \begin{cases} \infty & \text{if } \alpha \neq 1 \\ \frac{\alpha}{\alpha - 1} & \text{if } \alpha > 1 \end{cases}$ •  $Vow X = \begin{cases} \infty & \text{if } \alpha \in Z \\ \frac{\alpha}{(\alpha-1)^{c}(\alpha-2)} & \text{if } \alpha > 2. \end{cases}$ · To generate x using the inversion method (sl.4), quierate Ununiform [0,1] and let  $X = U^{-1/\alpha}$ . You may also come across more general versions of the Pareto diferibution.<br>For example, with denyity  $f(x) = \alpha \, m^{\alpha} \, x^{-(\alpha + 1)}$  and range  $\lceil m, \infty \rceil$ . The Poveto distribution with x=2 tends to produce many small values ("mia") and very accassional huge values ("elephants"), and the elephants are so big that they make a significant contribution to the mean. 6 *trials*, each with  $25$  fish wirn  $size \sim$   $ExpCl$  $E$ size $=$ l  $size \sim \frac{K-1}{K}$  Porto (a) with  $\alpha = 1.1$  $Esia = |$ Size  $\sim \frac{R-1}{R}$  Porreto (a)

This makes it hard to simulate - you need enough trials, and you need to run them long enough, to have a decent chance of catching the elephants.

with  $\alpha = 5$  $E$ size =1

# <u>817 Independence</u>

The concept of independent random variables is absolutely fundamented in modeling. Random variables X and Y are independent if knowing the value of one of them gives us no information about the value of the other. (Typically we assume that different users make independent requests, but that requests from a single user are not independent.)

12.4 m

\nTwo random variables X and Y one independent 
$$
f
$$

\n $P(Xz \times \text{ and } Yz \mid y) = P(Xz \times) P(Yz \mid y) \quad \text{for all } x \text{ and } y$ 

\nOr, equivalently,

\nor, for discrete random variables, all we need if

\n $P(Xz \times \text{ and } Yz \mid y) = P(Xz \mid Yz \mid y) \quad \text{for all } z, y$ 

\nor,  $P(X = x \text{ and } Yz \mid y) = P(X = x) P(Yz \mid y) \quad \text{for all } z, y$ 

\nor,  $P(X = x \mid Y = y) = R(X = z) \quad \text{for all } z, y$ 

\n(\*)

e.g. I throw a four due. let Z be the result.  
let X = Z mod Z (i.e. X = 0 if Z = 2,4=6; X = 1 if Z = 1,3=5) 
$$
\frac{1}{2}
$$

• Try 
$$
x = 0
$$
,  $y = 0$ .  
\n $P(X=0 \text{ and } Y=0) = P(Z=2,4\pi6 \text{ and } Z=1\pi2) = P(Z=2) = \frac{1}{6}$ .  
\n $P(X=0) P(Y=0) = P(Z=2,4\pi6) P(Z=1\pi2) = \frac{1}{2} \times \frac{1}{3} = \frac{1}{6}$ .  
\nSo Here

• Try x=0, y=1.  
\n
$$
P(X=0 \text{ and } Y=1) = P(Z=2,4\pi6 \text{ and } Z=3,4\pi5) = P(Z=4) = \frac{1}{6}
$$
  
\n $P(X=0) P(Y=1) = P(Z=2,4\pi6) P(Z=3,4\pi5) = \frac{1}{2} \times \frac{1}{2} = \frac{1}{4}$   
\nSo they values of x and y foil the rest.

Thus, X and Y are not independent.

Exercise. Let  $X = (z-1)$  mod 2 and  $Y = (z-1)$  div 2. Are X and Y includent?

If  $X$  and  $Y$  are independent, it does NOT follow that<br> $P(X=x \text{ or } Y=y) = P(X=x) + P(Y=y)$ . Warning

| 81.9                                                                                                    | Working with random variable X, |
|----------------------------------------------------------------------------------------------------|---------------------------------|
| For any random variable X,                                                                                                    |                                 |
| If $(a \times b) = a$ (EX) + b                                                                                                    |                                 |
| Var $(a \times b) = a$ (EX) + b                                                                                                    |                                 |
| Var $(a \times b) = a$ (EX) + (EX)                                                                                                    |                                 |
| For any two random variables X and Y                                                                                                    |                                 |
| For any two independent random variables X and Y,                                                                                            |                                 |
| For any two independent random variables X and Y,                                                                                            |                                 |
| For any two independent random variables Y                                                                                                   |                                 |
| Var $(X+Y) = (EX) + V(X)$                                                                                                    |                                 |
| Var $(X+Y) = \sqrt{xX + VaxY}$                                                                                                    |                                 |
| For any real numbers, $(x+Y) = \sqrt{x(X+YaxY)}$                                                                                             |                                 |
| For two random variables X and Y which are left independent, we have a function                                                              |                                 |
| For any real numbers, $(x+Y) = \sum_{i=1}^{n} (X \cdot EX)(Y \cdot EX) $                                                                     |                                 |
| or by the correlation<br>for $(X,Y) = E\left[\begin{array}{cc} (X \cdot EX) & y & z \\ (X+Y) & z & z \\ z & \overline{z} \end{array}\right]$ |                                 |
| For any real numbers, $W = \{x \cdot Y \mid x \in \{x \cdot Y\}$                                                                             |                                 |
| or $(X,Y) = E\left[\begin{array}{cc} (X \cdot EX) & y & z \\ (X \cdot EX) & z & z \end{array}\right]$                                        |                                 |
| For any $(X+Y) = \sum_{i=1}^{n} \left[\begin{array}{cc} (X \cdot EX) & y & z \\ x & y & z \end{array}\right]$                                |                                 |
| For any $(X+Y) = \sum_{i=1}^{n} \left[\begin{array}{cc} (X \cdot EX) & y & z \\ (X \cdot EX) & z & z \end{array}\right]$                     |                                 |
| For any $(X+Y) = \sum_{i=1}^{n} \left[\begin{array}{cc} (X \cdot EX) & y$                                                                    |                                 |

Example: Statistical multiplexing For most traffic flows in the Internet, the rate at which data is transmitted is controlled by TCP. This algorithm steadily increases transmission rate (by lpktlee avery raind-trip fime) until it detects congestion in the form of o dropped packet, wheneupon it wts its transmission rare in half.<br>This behaviour produces the characteristic "TCP santooth".  $xm \rightarrow 200$ <br>  $xm \rightarrow 200$ <br>  $150$ <br>  $Out[18] = \begin{bmatrix} 100 \\ 50 \end{bmatrix}$  $\frac{1}{x_{min}}$  $\frac{1}{8}$   $\frac{1}{9}$   $\frac{1}{10}$   $\frac{1}{10}$ It's more convenient to think in terms of overage minit rate. Suppose that packet drops are periodie, hence xanit rate varies between I min and x max, and average knit rate is  $x = \frac{1}{2} (x_{min} + x_{max})$ . Also, we know from the " cut by half" rule that Xmin = 2 Xmax. We can then solve:  $x = \frac{1}{2} (x_{min} + x_{max}) = \frac{1}{2} (\frac{1}{2}x_{max} + x_{max}) = \frac{5}{4} x_{max} \implies x_{max} = \frac{9}{3} x$  $x_{min} = \frac{z}{3}x$ Suppose a network operator wants to lay in enough capacity to support loop users each running at 30 kB/sec. How much capacity is needed?  $\sqrt{2}$ L  $\sim$  $\sim$  $\sim$  $\sim$  $Out[58] =$  $\sim$  $\overline{\phantom{a}}$ mynynyny THE In the worst case, all the sounteeth might be aligned, giving peak rake<br>of loos x  $\frac{h}{3}$  x 30 kB/sec = 40 mB/sec. But intuitively we might guess that<br>perfect alignment is unlikely, and that the peaks on one sountooth ca on another. If this happens, how much capacity is needed?

At an arbitrary instant intimet, let  $X_1(t)$ , ...,  $X_n(t)$  be the transmit rates of n flows, and let  $Y(t)=X_1(t)+t-X_2(t)$  be the fotal traffic.  $\mathsf{Y}(t)$ Out[80]= We might have caught a flow at any point in its saw tooth, so each  $x_i$ <br>might take any value in the range  $\left[\frac{2}{3}x, \frac{4}{3}x\right]$  where  $x = 36$  kB/s is the overage rate we want to support. Furthermove, each value in this range is equally hardy. The appropriate distribution is  $X_i \sim$  Uniform  $\left(\frac{2}{3}x, \frac{4}{3}x\right)$  $\oint K_{\hat{U}} = \frac{1}{2} (\frac{2}{3}x + \frac{4}{3}x) = x$  $\sqrt{64 \times 10^{-2} \times 10^{-2}} = \frac{(\frac{4}{3}x - \frac{2}{3}x)^{2}}{12} = \frac{x^{2}}{27}$  $sd \; X_i = \sqrt{V \cdot X_i} = \frac{z}{\sqrt{27}}$ If all the Xile are independent, then  $EY = E(X_{1}Y-X_{0}) = EX_{1}Y+X_{2} = X+Y-X_{1} = DX$  $V_{\text{ow}} Y = Var (K_1 + ... + X_n) = Var X_1 + ... + Var X_n = \frac{x^2}{27} + ... + \frac{x^2}{27} = \frac{n x^2}{27}$  $sd(Y) = \sqrt{V_{\text{cav}}Y} = \sqrt{n} \frac{x}{67}$ . Recall, Y is a random variable, i.e. every fime you sample it you got a different answer.<br>We know from §1.6b that, roughly 95% of the time, an abservation of Y will lie in the range  $[EY - 2\,sd\,N), EY + 2sa\,(N)\,].$ In this case, 95% of the time, for  $n = 1000$  and  $x = 30666/s$ , the  $[nx - 2\sqrt{n} \frac{x}{\sqrt{27}}, \frac{nx + 2\sqrt{n} \frac{x}{\sqrt{27}}}] = [29.8, 30.2]$  MB/s. This is much smaller than the worst-case value 40 MB(s.

Suppose the corporacity of the link is actually 32 MB/s. Exercix. • Explain why the overall fraction of traffic that is lost<br>is  $E[(Y-32)^+]$ , and not  $E[(Y-32)^+]$ Here,  $(Y-32)^+$  is shorthand for max  $(Y-32, 0)$ . · colculate or compute the fraction of traffic that is lost. Hint:  $E[(Y-32)^r] = \int_{(y-32)^r}^{x} f(y) dy$  where  $f(y)$  is the density  $=$   $\int (y-32) f(y) dy$ =  $\int y f(y) dy - 32 [P(Y > 32)].$ You can find the integral either by numerical integration or by inhegration-by-ponts. You can find IP (Y & 32) either by a lookup table, a built-in function in a stats library, or numerical intregration.

# §1.9 Experiment design

Suppose for example that I have programmed a simulator of a link shared by TCP flows, and I wont to use my sinulator to learn how long a sypical flow takes to complete.

What quantities should I measure and how should I report them?

#### STEADY STATE.

We are usually interested in "steady state" readings. For example, suppose we run a simulation, and record flow durations. We world hope that the flow durations from the beginning of the simulation are gimmlar to these at the end. There are two main issues to face:

. The system might be unstable, e.g. move flaws arrive than can be served. If this is the cose, the link gets busier and busier the longer we run the simulation, so the flow dividious get longer and longer. If this is so, there is no such thing as "typical flow duration", and it is useless to report average flow duration.

You should always check if your simmulator is unstable, before reporting summary statistics. Two good checks:

- P'lot a trace, i.e. some measure of system state of a function of fime. Look by eye to see if it seens stable.
- Run your simulator and meanure mean flow duration. Run it ogain for Evince os by. Are the results comparable.)
- The system might take some time to reach steady state, especially if you stoured it from a very atypical initial stake. Novmally you should discound the first few readings. There is no quieral rule for<br>deciding have many readings to discoved - you should simply plat a trace and judge by eye have leng it takes to reach steady state.

"MEAN" MEASUREMENTS FROM A SINGLE RUN

Suppose I run my simulator and record the completion times of ould the flows,  $X_1, \cdots, X_n$ . From these readings,  $\Gamma$  can report

- the average completion time,  $\overrightarrow{X} = \frac{1}{n}(x_1 + \cdots + x_n)$
- . The empirical distribution for waiting  $time$ ,  $\hat{F}(x) = \frac{1}{n}$  #4 radings that are  $\lambda x$
- · a 95% confidence interval for waiting time, i.e. a range  $[x_1, x_2]$  where  $x_1, x_2$ are chosen such that 95% of my observations lie in that range e.g. discound the lawese 2.5% of the values, and the highest 2.5%, and let x, and z, be the min and max of what remains.
- It's rarely worth reporting the min and max of the n reaclings,<br>because the more readings you take the more extreme the min and max will be. Therefore, min and max depend on your specific experimental setup, and they are not good guides to future behaviour. The other three quantities (overage, empirical distribution function, 95% confirmt) will get more accurate the more reading you take.

An important cancat:

. You may howe been unively with your ponticulour run, e.g. your measured

#### MEASUREMENTS FROM MULTIPLE RUNS

Suppose I am interested in the overage completion fime. From a single run I can compute the average - but haw confident am I that my run was not atypical?

Answer: run several runs, and compute the average completion time for each run. Say we get averages  $\overline{X}_{1}, \overline{X}_{2}, \cdots, \overline{X}_{m}$  from m runs.<br>• The areall average is  $\overline{X} = \frac{1}{m}(\overline{X}_{1} + \cdots + \overline{X}_{m})$ .

. We can compute a 95% confidence interval for the average completion time by discarding the fowest  $2.5$ % and the highest  $2.5$ % of the  $\bar{x}_i$ , and finding the min and max of what remains.

It is good practice to always report both  $\bar{\bar{x}}$  and a 95% confidence internal for the overage. When you olvian plats, inducate the confidence interval with an error box, and say that your error bows show a 95% conf.int.

Make sure you understand the difference between (a) a 95% confidence interval for completion fime, and<br>(b) a 95% confidence interval for average completion fime. If we take very many measurements over very many runs, we will end up with a very accurate confrint. for completion time, and a very small confirst. For overage completion time.

An important caveat: Recall the discussion of mice & elephants from  $$16c.$ For some input distributions (e.g. if fluxisizes are Powelda) with  $\alpha \neq 2$ ), you are likely to see many  $\bar{x}_i$  that are smaller than the true mean, and occassionally an  $\overline{x}_i$  that is nuch longer. To get an accurate reacting APPROXIMATE CONFIDENCE INTERVALS BASED ON STANDARD DEVIATION Instead of hiscording the top and bottom 2.5% (which is awkward if

- 1. Pretend that the measurements  $\overline{X}_{1}, \cdots, \overline{X}_{m}$  are independent observations from the Normal(M, o2) diffribution, for some powermetors in and o?
- 2. Use the maximum likelihood method ( $\frac{2}{3}(5)$  to estimate in and  $\sigma^2$ .  $\hat{\mu} = \frac{1}{m} (\vec{x}_1 + \vec{x}_2) = \hat{\vec{x}}$  $\hat{\sigma} = \sqrt{\frac{1}{m} \sum_{i=1}^{m} (\bar{x}_i - \hat{\mu})^2}$

3. An approximate 95% confidence interval for us is

 $\left[\begin{array}{cc} \hat{\mu} & -196 \frac{\hat{\sigma}}{\sqrt{m-1}} \end{array}\right], \quad \hat{\mu} + 196 \frac{\hat{\sigma}}{\sqrt{m-1}}\right].$ 

CAUTION: This approximation is only accurate if the  $\overline{X}_t$  are independent. Thus you can use it to find a confidence interval for the average completion fime, but you cannot use it to find a confidence interval for completion time.

Where does the approx. Come from? [NON-EXAMINABLE] . The central limit theorem hells is that  $\sum \overline{X_i}$  a Normal  $(m\mu, m\sigma^2)$ · Hence  $\hat{\mu} = \frac{1}{m} \sum X_i$  ~ Normal  $(\mu, \frac{1}{m}\sigma^2)$ . · By the scandard approximation,  $IP(\mu-1.96\frac{\sigma}{\tau n} \leq \mu) \leq \mu + 1.96\frac{\sigma}{\pi n}$  x 95%. Rearranging,  $P(\hat{\mu}-1.96 \frac{\sigma}{\sqrt{m}} \leq \mu \leq \hat{\mu}+1.96 \frac{\sigma}{\sqrt{m}})\approx 95\%$ . The formula above for the 95% confidence interval uses the estimate of rather than the true value of The difference  $\sqrt{n_1}/\sqrt{n_1}$  is a "penalty" we pay for Using the estimate rather than the true value.

CAUTION: This approximation is only accurate if the  $\bar{x}_i$  have finite ravionce. If they have infinite variance, then the normal approximation is inaccurate (see §1.66). If the input data is heavy-tarled ( $\frac{s}{t \cdot s}$ c) then the  $\overline{x}_i$  may have infinite variance.

Abstract random variables [NON-EXAMINABLE]  $8118$ 

We have so fav been concerned with random numbers, and we've thought of them as outcomes from measurements or from a random number generator. But random variables can be used to describe many other things, and they can be interpreted in different ways.

Deta A random variable consists of a set of possible outcomes \_2, and a function IP which assigns a probability value to subjects of  $\mathcal{L}$ . subsets of 52 are called events. Elements of I are called outcomes.

I pick a card at random from a deck of playing cards.<br>Let S be the suit.  $2.9.$ 

 $\mathbb{R} = \left\{ \clubsuit, \blacklozenge, \blacktriangledown, \blacklozenge \right\}$  $\mathbb{P}(\times\epsilon\{ \bullet, \bullet\}) = \frac{1}{2}$  ek.

I toss a coin every bus I see, stapping when I see a 13<sup>4</sup> bus.  $e_{\cdot}$ Let X be the sequence of coin tosses.  $SL = \left\{ (H), (T), (HH), (HT), (TH), (TT), (HHH), (HHT), \cdots \right\}$ 

The definition of independence needs to be generalized."<br>Two random variables X and Y are independent of  $D_z/r$  $P(X \in A$  and  $Y \in B) = P(X \in A) P(Y \in B)$  for all events A, B. Equivalently,  $P(X \in A | Y \in B) = P(X \in A)$  for all events A and B.

#### PHILOSOPHY OF PROBABILITY

What "is" probability PC)? We've interpreted in two ways in this section." as a description of the characteristics of a random number penerator; and as long-run frequences in repeated measurements of the real world. There is a third common interpretation: as representing subjective behaf.

To a computer scientist.

" The generation of random numbers is too important to be left to chance" - Robert R Coveyou " Anyone who considers arrithmetical methods of producing random numbers is, of cover, in a state of sin-- John von Neumann

A random number is what is generated by a good random number generator.<br>- a long period before it repeats (2<sup>250</sup> is considured long) all numbers are equally likely<br>e-J. Generate N random numbers, sort  $2 \times 10^9$  $1.5 \times 10^{9}$ them, and plot, sharld produce  $1 \times 10^9$ something close to a straight line.

 $5 \times 10^8$ 

- it passes sther tests which probabilists say are the hallmarks of random numbers. e.g. the circle test: Plot pairs of numbers, and count what fraction lie in the unit circle. It should be close to  $\frac{\pi}{4}$ 

But in these tests, have dose is close anough?

 $2 \times 10^{9}$  $5 \times 10^8$  $5\times10^8$   $1\times10^9$   $1.5\times10^9$   $2\times10^9$ 

200 400 600 800 1000

To an experimentalist:

e.g. Support I have a biaged coin, for which the probability of heads is p, and  $\Gamma$  toss it n times, and I get N heads.

Then N is a random varriable, It should be close to Np. How much vaniability should I expect?

To a Bayesian! Probability represents subjective belief". e.g. let  $X =$  next president of the U.S. Then  $X \in \{$  Obama, McCain  $\}$  (assuming nothing bizame happens) and  $I$  may believe  $P(X=obsana) = 60$ . 2008.PRES.OBAMA<br>Oct 24, 2006 - Oct 08, 2008<br>■ Closing Price: 70.1 E Volume http://www.intrade.com/jsp/intrade/trading/t\_index.jsp?selConID=409933This is sbriarsly not something which makes sense to an experimentalist There are mathematical rules which explain how "subjective behief"<br>should be updated in the light of ovidence — Bayes' Rule and this is useful for e.g. spain filtering, toust ratings in<br>reputation systems. To a probabilist: We don't try to explain what pandom variables are, or what they mean,<br>we just explain how they behave.

# §2 Random Processes

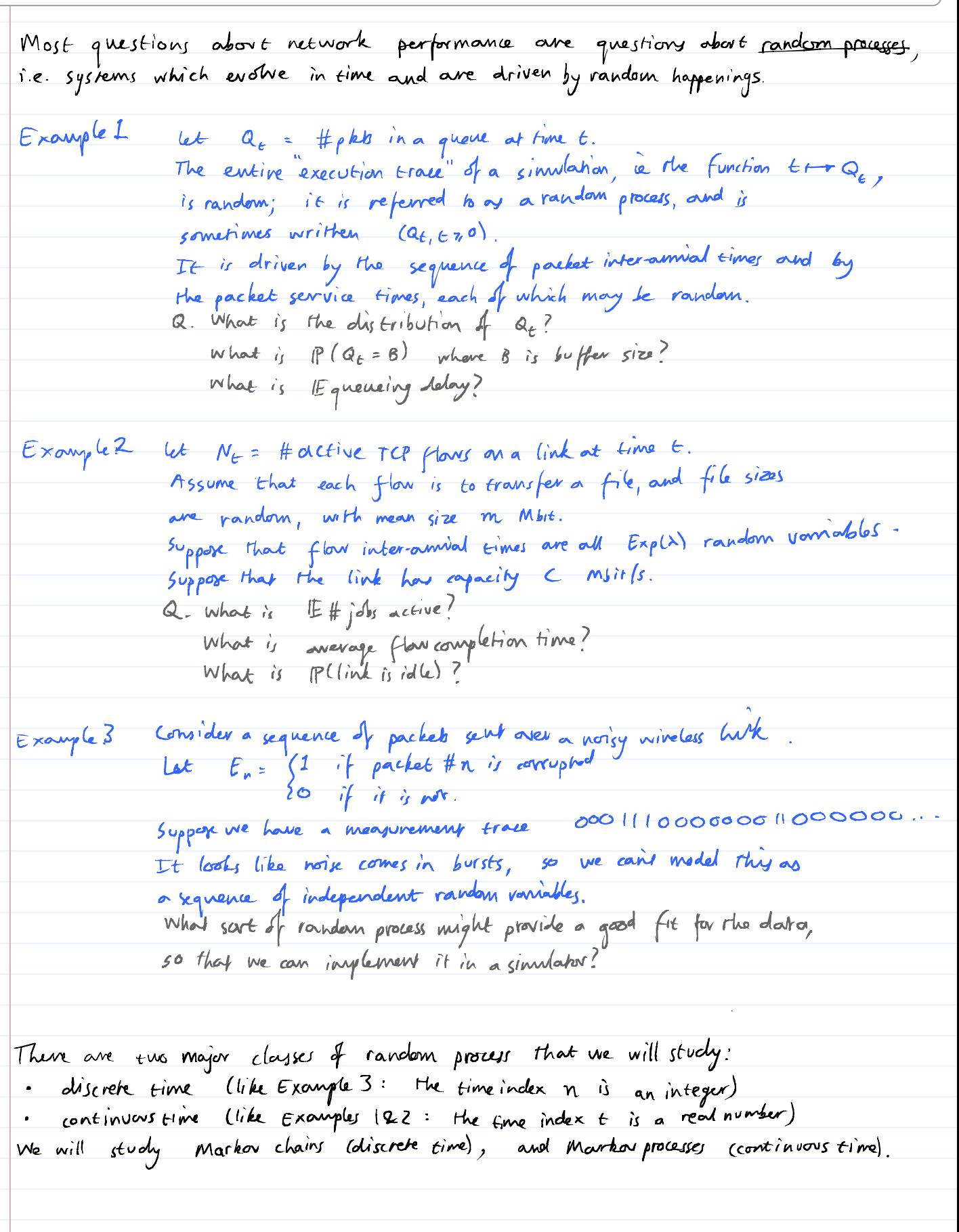

§ 2.1 Marker Chains

Informally: There's a set of possible states. Each fimestep you jump to a new now, not on any previous history.

There are two ways to write out the jump distributions: transition matrix. state space diagram  $\begin{array}{ccc} \mathbf{O} & \mathbf{O} & \mathbf{O} \end{array}$  $\odot$  $0.8$  0.5  $\bullet$  $\omega$  $\overline{a}$  $\circ$   $\circ$   $\circ$   $\circ$  $o2$  $P =$  $\overline{63}$  $\odot$  $\overline{O}$ .9  $0.3$  0  $\hat{\Phi}$  $\sigma$ .7  $\odot$  $O:5$   $O:5$  $\bullet$  $\overline{O}$  $P_{ij} = P(nert state is j (current state is i))$ Simulation:  $\boxed{\triangleright} \boxed{\triangleright} \boxed{\triangleright} \boxed{\triangleright}$  $\mathcal{I}$  $\mathbf{z}$  $\mathcal{S}_{\mathcal{S}}$  $\overline{4}$ 

```
#-------------------------------------------------------
# Simulator of a Markov chain
import random
def randomselect(p):
    '''Given a list of probabilities p, pick index i with probability p[i] and return
    r = random.random()i = 0d = p[0] while r>d:
        i = i+1d = d+p[i] return i
p = [[.8,.2,0,0], [0,0,.8,.2],
      [.3,0,.7,0],
      [0,.5,.5,0]]
# Simulate 1000 steps of the Markov chain, starting from state 0
trace = [0]for i in range(1000):
    s = trace[-1] # our current state
    jumpprob = p[s] # the probability distribution saying where to jump next
     nexts = randomselect(jumpprob)
     trace.append(nexts) 
# Count the total number of visits to each state
visits = [0 for i in p]
for s in trace:
     visits[s] = visits[s]+1
print visits
# Measure the fraction of time spent in each state
print [v/float(sum(visits)) for v in visits]
# Alternative simulator, using a generator.
# Also, using a defaultdict to store visit counts, so we don't need
# to explicitly initialize it.
def markovchain(p,s=0):
    while True:
         yield s
        s = randomselect(p[s])#
X = markovchain(p)import collections
visits = collections.defaultdict(int)
for i in range(10000): visits[X.next()] += 1print visits
```
When we sinvulate a Markov chain, we typically find that there is a vector  $\pi$  such that . the fraction of time spent in state  $\tilde{\imath}$  approaches  $\pi_{\tilde{\imath}}$ , the longer we run the simulator . if we interrupt the simulation and see what state it's in, the probability of finding it in state i approaches it, the buges we run the simulator. This distribution T is called the equilibrium distribution and there is a<br>systematic way to find it: 1. Write out the balance equations  $T_i = \sum_i T_j P_i$ , one equation for each state i the probability of summoner all<br>finding the system possible states jit<br>in seate in now might have been in probability that it way in stake, and then it jumps to stake 2. Write out the <u>normalization equation</u>  $\sum_i \pi_i = 1$ . 3. Solve all these equations simultaneously. Example  $\frac{1}{\sqrt{1-\frac{1}{1-\frac{1}{1-\$ For the corrher example,  $\pi_1$  = 0'8  $\pi_1$  + 0'3  $\pi_3$  $\pi_2 = 0.2 \pi_1 + 0.5 \pi_4$  $\pi_3$  = 0'8  $\pi_2$  + 0'7  $\pi_3$  + 0'5  $\pi_4$  $\Pi_{4} = 0.2 \tau_{2}$ Eliminate  $\pi_4$  using the but equation,  $\pi_4 = 0.2 \pi_2$  $\pi_1$  = 0'8  $\pi_1$  + 0'3  $\pi_2$  $\pi_2 \cong o^2 \pi_1 + o^3 \times o^2 \pi_2 \qquad \qquad \cong \qquad o^2 \pi_1 + o^2 \pi_2$  $\pi_3$  = 0'8  $\pi_2$  + 0'7  $\pi_3$  + 0'5 x0'2  $\pi_2$  = 0'9 $\pi_2$  + 0'7 $\pi_3$ . Eliminate  $\pi_3$  using the first equation,  $0.2 \pi_1 = 0.3 \pi_3 \implies \pi_3 = \frac{2}{3} \pi_1$  $\pi_z = o^2 \pi_t + o^2 \pi_z$  $\frac{2}{3} \pi_1 = 0.9 \pi_2 + 0.7 \times \frac{2}{3} \pi_1 \implies \pi_1 = 1.35 \pi_2 + 0.7 \pi_1$ Eliminate  $\pi_2$  using the first equation,  $0.9 \pi_2 = 0.2 \pi_1 \Rightarrow \pi_2 = \frac{2}{9} \pi_1$ <br>  $\pi_1 = 1.35 < \frac{2}{9} \pi_1 + 0.7 \pi_1 \Rightarrow 9 \pi_1 = 2.7 \pi_1 + 6.3 \pi_1 = 9 \pi_1$ . In fact, this lost step is always futile ... We've shown  $\pi = (\pi_{11} - \frac{2}{3}\pi_{12} - \frac{1}{5} \times \frac{2}{3}\pi_{12})$ We also know  $\pi_i + \pi_2 + \pi_3 + \pi_4 =$  because  $\pi_i$  is a distribution.  $\Rightarrow$   $\pi_1$   $(1 + \frac{2}{9} + \frac{2}{3} + \frac{1}{5} \times \frac{2}{9}) =$  $\Rightarrow \pi_1 = \frac{45}{37}$ Thus  $\pi = \left(\begin{array}{cc} \frac{45}{97} & \frac{10}{97} & \frac{30}{97} & \frac{2}{97} \end{array}\right)$ .
## USING A COMPUTER TO FIND THE EQM DISTRIBUTION.

If we write over the balance equations in matrix form, we can solve them with a computer.  $\pi = \pi P$  $\Rightarrow$   $\pi T = \pi P$  where  $T$  is the identity matrix  $\begin{pmatrix} 1 & 0 \\ 0 & 1 \end{pmatrix}$  $\Rightarrow$   $\pi(P-I) = 0$ of carrie, we still need to solve the normalization equation too. Many computer languages have library rentives for solving  $\pi(P-I) = 0$ , e.g. in R # load in the library library(MASS) # Set up the rate matrix  $p \leftarrow \text{rbind}(c(.8,.2, 0, 0),$  $c(0,0,.8,.2)$ ,  $c(.3,0,.7,0),$  $c(\theta, .5, .5, \theta))$ # Calculate p-I  $pp \leftarrow p - diag(1, nrow=ncw(p))$ # Solve the balance equations  $pi^*(p-i) = 0$  $eqm \leftarrow \text{Null}(pp)[,1]$ # and rescale the answer to get a distribution eqm <- eqm/sum(eqm) eqm A SHORTCUT THAT SOMETIMES WORKS For some Morkov chains, you can fairly easily find a distribution  $\pi$  such that Mi Pij = Mj Pji for aM i and j (the detailed balance equations) If this is so, then I automatically solves the balance equationy. Always give this a go first, in case it works.

§ 2.2 The billion-dollar formula  $R_i = 1-d + d \sum_{i \to i} \frac{R_i}{\Delta_i}$ where  $d = 0.85$ i is a web page<br>I means: sum up arer all pages j that link to page i  $\Delta_j$  = number of links on page, This is the formula that defines Page Rank. It turns out that this formula arises naturally from a certain Morker Chain. 1. Stove with a graph of the<br>web, showing which pages link to which other pages. Let there be N pages in formal. 2. Imagine a "random web surfer" who jumps from page to page, according to the following rules: · start at an arbitrary node . if you're at a dangling rode (ie a node with no outgoing links) then pick one of the N pages at random (uniformly) and jump to it. . otherwise, toss a bioyed com, with P(heads)=d: . If heads, pick an origoing link at random, and follow it . If tails, pick one of the N pages at random (uniformly) and jump to it. In other words, the random surfer is a Markov chain with transition probability  $P_{ij} = \begin{cases} \frac{1}{N} & if \quad i \text{ is damping} \\ \frac{dI_{i\rightarrow j}}{\lambda_{i}} + \frac{1-d}{N} & otherwise, \text{ where } I_{i\rightarrow j} = \begin{cases} 1 & if \text{ is times to j} \\ 0 & otherwise \end{cases} \end{cases}$ 3. Find the equilibrium distribution  $\pi$ . It turns out that  $R_i$  = const  $\overline{x}_i$ 

THEOREM. If T is the equilibrium direction before in the Markov chain for the  
\nRandom series, and R is the Programk defined by  
\n
$$
R_{\ell} = 1 - d + d \sum_{j \neq \ell} k_{j} / a_{j}
$$
\nthen there is some number 0, and that  $R_{\ell} \le 0$   $r_{\ell}$  (with  $\ell$ ,  
\n
$$
r_{\ell} = \sum_{j} \eta_{j} p_{j}
$$
 for all  $\ell$ , and  $\sum_{\ell} \eta_{\ell} \le 0$   $r_{\ell}$  (with  $\ell$ ,  
\n
$$
r_{\ell} = \sum_{j} \eta_{j} p_{j}
$$
 for all  $\ell$ , and  $\sum_{\ell} \eta_{\ell} \le 1$ .  
\nUsing that  $f_{\ell}$  of  $\ell$ ,  
\n
$$
\pi_{\ell} = \sum_{j} \eta_{j} p_{j}
$$
\n
$$
= \sum_{j} \eta_{j} \sum_{\ell} (l + d)_{\ell} + d \frac{1 - d_{\ell}}{d_{\ell}}
$$
 return its  
\n
$$
= (-1)^{\frac{1}{d}} \sum_{j} \eta_{j} + d \sum_{\ell} \eta_{\ell} \frac{1}{d_{\ell}}
$$
 return its  
\n
$$
= (-1)^{\frac{1}{d}} \sum_{j} \eta_{j} + d \sum_{\ell} \eta_{\ell} \frac{1 - d_{\ell}}{d_{\ell}}
$$
 return its  
\n
$$
= \frac{1 - d}{N} + \frac{d}{N} \sum_{\ell} \eta_{\ell} + d \sum_{\ell} \frac{1 - d_{\ell}}{R} \frac{1 - \frac{d}{N} - \frac{d}{N}
$$

Obviously, to calculate your PageRank you read to know the entire grouph of the ned.<br>But - understanding that PageRank is nevely a rescaled version of the equilibrium distribution of the random surfer, you can plan: How can I adjust my within-site links so that, once the random surfer enters my site, helste is protty much trapped there?"<br>This will increase the long-run fraction of time helshe spends in your site,<br>hence it will increase your pagerante.

52.3 Other calculations with Markov chains Recall the balance equations: let  $\pi_{\tilde{L}}$  = IP (in stake  $\tilde{z}$ ) in equilibrium, so that  $\pi_{\hat{i}}$  = P(in state  $i$ ) =  $\sum_{\hat{j}} P(in$  state  $\hat{i}$ , and was in j last timestup) =  $\sum_i$  IP (in state  $i$  /was in j last timestop)  $P(w \circ s \cdot in_j \mid \omega t$  timestop)  $=$   $\sum_i P_{ji} \pi_j$ Similar recursions can be used to calculate bitting times:<br>Let  $t_i$  = mean number of lops, starting from i, until we hit some specifie state e.  $M_{\rm c}$ =  $1 + \sum_{j} P_{ij} t_{j}$ . Also  $t_i = 0$  i=e, of carry Note Similar recursions also let us calculate hitting probabilities<br>let  $q_i = \mathbb{P}(\mathsf{we} \mathsf{end} \mathsf{up} \mathsf{rachny} \mathsf{state} \mathsf{e} \mathsf{before} \mathsf{we} \mathsf{hit} \mathsf{state} \mathsf{f}, \mathsf{starting} \mathsf{at} \mathsf{i})$ <br>=  $\sum_i \mathsf{P}(\mathsf{wa} \mathsf{first} \mathsf{jump} \mathsf{to} \mathsf{j}, \mathsf{and} \mathsf{$  $=$   $\sum_i P_{ij} \tau_j$ Also  $7e = 1$  and  $9f = 0$ , of course. Let  $t_i$  = mean number of heps, starting from i,<br>until we list state 1. Example  $\frac{10^{3}}{0.8}$ Then  $t_1 = 0$  $\epsilon_1$ <br> $\epsilon_2 = | + 0.9 \epsilon_3 + 0.2 \epsilon_4 |$  $\epsilon_3 = 1 + 0.367 + 0.763$  $64 = 1 + 0.56$  + 0.5  $62$ The final solution is  $(\frac{t}{1}, \frac{t}{2}, \frac{t}{3}, \frac{t}{4}) = (0, \frac{14}{3}, \frac{16}{3}, 5)$ .

Section 2.4 Formal properties of Markov chains Network Performance—DJW—2010/2011

Formally, we say that the random sequence  $(X_0, X_1, \ldots)$  is a Markov chain with state space *S*, transition matrix  $P \in [0,1]^{|\mathcal{S}| \times |\mathcal{S}|}$  and initial distribution  $\rho \in [0,1]^{|\mathcal{S}|}$  if, for all *n* and  $x_0, x_1, \ldots, x_n \in \mathcal{S}$ 

$$
\mathbb{P}(X_0 = x_0, X_1 = x_1, \ldots, X_n = x_n) = \rho_{x_0} P_{x_0 x_1} \cdots P_{x_n x_{n-1}}.
$$

Equivalently,

$$
\mathbb{P}(X_n = x_n | X_{n-1} = x_{n-1}, \dots, X_0 = x_0) = P_{x_{n-1}x_n} \text{ and } \mathbb{P}(X_0 = x_0) = \rho_{x_0}.
$$

**Definition.** A chain is *irreducible* if for every pair of states  $x, y \in S$  there is a path in the state space diagram from *x* to *y*. The path may have multiple steps.

**Definition.** A chain is *aperiodic* if for every state x there is an integer  $n_x$  such that there is an  $n_x$ -hop path from *x* to *x*, and also a path with  $n_x + 1$  hops, and a path with  $n_x + 2$  hops, and so on.

Theorem. If a Markov chain is irreducible and aperiodic, and if it has finitely many states, then it is possible to solve the balance and normalization equations, and this solution is unique. The solution is called the equilibrium distribution, usually written  $\pi$ . Furthermore,

- The equilibrium distribution is *invariant*, also known as *stationary*. That is, if  $\mathbb{P}(X_n = j) = \pi_j$ for all *j*, then  $\mathbb{P}(X_{n+1} = j) = \pi_j$  for all *j*.
- The equilibrium distribution is *limiting*. That is, no matter what the distribution of  $X_0$  is,  $\mathbb{P}(X_n = j) \to \pi_j$  as  $n \to \infty$  for all *j*.
- The equilibrium distribution is *ergodic*. That is, for every simulation we run, if we let  $V_n(i)$ be the number of times the chain visits state *j* in the first time steps, then  $V_n(j)/n \to \pi_j$  as  $n \rightarrow \infty$  for all *j*.

Theorem. If a Markov chain is irreducible and aperiodic, and it has infinitely many states, then it is always possible to solve the balance equations. It may or may not be possible to also solve the normalization equation.

- If the normalization equation can be solved, then  $\pi$  is invariant, limiting, and ergodic, as in the finite case. Also the process is *recurrent*, i.e. starting from any state *j*,  $\mathbb{P}$ (eventually returns to *j*) = 1. Furthermore it is *positive recurrent*, i.e. starting from any state *j*,  $\mathbb{E}$ (time to return to *j*) < ∞.
- If the normalization equation cannot be solved, then either
	- $(i)$  the chain is *transient*, the opposite of recurrent, i.e. there is some state *j* such that, starting from state *j*,  $\mathbb{P}(\text{eventually return to } j) < 1$ ; or
	- (ii) the chain is recurrent but not positive recurrent.

In other words, either it might never return, or it always returns but it can take a very very long time.

Theorem. For any Markov chain, the equations for hitting time can always be solved, and the solution is unique.

Theorem. For any Markov chain, the equations for hitting probability can always be solved.

- If the chain has finitely many states, the solution is unique.
- If the chain has infinitely many states, the equations may have more than one solution. If this is the case, then the true hitting probability is given by the smallest non-negative solution.
- \* Useful fact: If the chain is irreducible, and you find one state x with the<br>aperiodie property, then all the other states automatically have the aperiodie<br>property also,

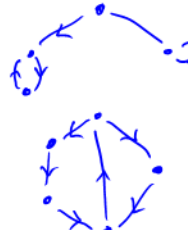

§ 2.5 Marker Processes

A Markov process is the continuous-Gime equivalent of a Markov charin. There is a set of states. When you arrive in a state, you wait there for a random (Exponential) length of time. Then you jump to a new state. The wait and the jump are both random, and their distributions depend on the current state. They are independent of all previous jumps & waits.

state space diagram transition rate meetrix 1 Random sample parth  $\boxed{\blacktriangleright} \boxed{\blacktriangle} \boxed{\geqslant}$  $C = 0$ <br>  $C = 0$ <br>  $U = 1.3$ <br>  $V = 0$ <br>  $V = 1.3$ <br>  $V = 0$ .<br>Out[27]=

Here is how to generate (simulate a Markov process. Let S be the set of all states. In this example,  $S = \{A, B, C\}$ 

1. Pick some arbitrary starting state I.

- 2. Generate an Exponential random variable  $T \sim \varepsilon_{\texttt{X}} \left( \sum_{i \in S} \Gamma_{\overline{I}i} \right)$ Generate a random vaniable J, with range S, where  $P(J=_{j}) = r_{Ij}/\sum_{k\in S}r_{Ik}$
- 3. Wait in state I for time T, then jump to state J. Let  $I \leftarrow J$ , and go to step 2.

#-------------------------------------------------------

```
# Simulator of a Markov process
import random, math
def randomselect(p):
     '''Given a list of probabilities p, pick index i with probability p[i] and return i'''
    r = random.random()i = 0d = p[0]while r>d:
       i = i+1d = d+p[i] return i
def rexp(rate): return -1.0/rate * math.log(random.random())
r = [0, 2, 0], [0,0,.8],
      [1.1,1.3,0]]
# Calculate the jump probabilities, and the rates for waiting time
p = [[ri]/sum(row) for rij in row] for row in r]d = [sum(row) for row in r]# Simulate 10000 steps, starting from state 0
state = []
wait = []s = 0for i in range(10000):
     state.append(s)
     wait.append(rexp(d[s]))
     jumpprobs = p[s]
     s = randomselect(jumpprobs)
# function to work out the state at some arbitrary time t
def X(t):t0 = 0 for s,w in zip(state,wait):
        t0 = t0+w if t0>=t: return s
     return None
#
print X(10)
#------------------------------------------------------------------------
# Different code, using a generator rather than a fixed number of jumps
def markov_process(r):
    p = [[ri]/sum(row) for rij in row] for row in r]
    d = [sum(row) for row in r]s, wait = 0, resp(d[0]) # current state, and time left in current state
    t = 0 # current time
     while True:
         rununtil = t+(yield s)
         while t+wait <= rununtil:
            t = t + waits = randomselect(p[s])wait = \text{rexp}(d[s])wait = wait - \bar{r} (rununtil-t)
         t = rununtil
# Get the value of X at times [.5,1,1.5,2,2.5,3,3.5,4]
X = markov_process(r)
X.next()
print [X.send(.5) for i in range(8)]
# Get the value of X at times [1,2,3,...,100000] and measure how often it's in each state
import collections
visits = collections.defaultdict(int)
for i in range(100000): visits[X.send(1)] += 1
visits = [visits[i] for i in range(len(r))]print [v/float(sum(visits)) for v in visits]
```
## Section 2.5

Equilibrium distribution of a Markov process Network Performance—DJW—2010/2011

### 1 Finding the equilibrium distribution

When we simulate a Markov process  $(X_t, t \geq 0)$ , we typically find that there is a vector  $\pi$  such that

- the fraction of time spent in state *i* approaches  $\pi_i$ , the longer we run the simulation i.e.  $\pi$  is ergodic
- if we interrupt the simulation and see what state it's in, the probability of finding it in state  $i$ approaches  $\pi_i$  the longer we run the simulation, i.e.  $\pi$  is *limiting*
- if we pick the initial state  $X_0$  randomly with distribution  $\pi$ , then at any time *t* in the future, *X<sup>t</sup>* has distribution π.

This distribution  $\pi$  is called the *equilibrium distribution*. To find it,

- (i) Write out the *balance equations*,  $\pi_i \sum_j r_{ij} = \sum_j \pi_j r_{ji}$ , one equation for each *i*.
- (ii) Write out the *normalization equation*,  $\sum_i \pi_i = 1$ .
- (iii) Solve all these equations simultaneously.

### 2 Using a computer to find the equilibrium distribution

If we write out the balance equations in matrix form, we can solve them with a computer. First, let  $r \in \mathbb{R}^{n \times n}$  be the rate matrix and define

$$
d = \begin{pmatrix} \sum_j r_{1j} & 0 & \dots & 0 \\ 0 & \sum_j r_{2j} & & 0 \\ \vdots & & \ddots & \vdots \\ 0 & 0 & \dots & \sum_j r_{nj} \end{pmatrix}.
$$

The balance equations

$$
\pi_i \sum_j r_{ij} = \sum_j \pi_j r_{ji}
$$

can be written in matrix form as

$$
\pi d = \pi r
$$

or equivalently  $\pi(r-d) = 0$ . We can use this to solve for  $\pi$  numerically. For example,

# l o a d in t h e l i b r a r y f o r l i n e a r a l g e b r a l ibrary (MASS) # s e t up t h e r a t e m a t r ix r <− rbind( c ( 0 , 2 , 0 ) , c ( 0 , 0 , . 8 ) , c ( 1 . 1 , 1 . 3 , 0 ) ) # c a l c u l a t e d d <− diag ( apply( r , 1 ,sum) ) # s o l v e t h e b al a n c e e q u a t i o n s eqm <− Null ( r−d ) [ , 1 ] # and r e s c a l e eqm so i t sums t o 1 eqm <− eqm/sum(eqm )

#### 3 A shortcut that sometimes works

For some Markov processes, you can fairly easily find a distribution  $\pi$  such that

 $\pi_i r_{ij} = \pi_j r_{ji}$  for all *i* and *j*.

If this is so, then  $\pi$  automatically solves the balance equations.

## 4 Formal properties of Markov processes

Definition. A Markov process is called irreducible if for every pair of states *i* and *j* there is a path in the state space diagram from *i* to *j*. The path may have multiple steps.

Theorem. If a Markov process is irreducible, and if it has finitely many states, then it is possible to solve the balance and normalization equations, and this solution is unique. The solution is called the equilibrium distribution, usually written  $\pi$ . Furthermore,

- The equilibrium distribution is *invariant*, also known as *stationary*. That is, if  $\mathbb{P}(X_t = j) = \pi_j$ for all *j*, then for any  $s \geq 0$ ,  $\mathbb{P}(X_{t+s} = j) = \pi_j$  for all *j*.
- The equilibrium distribution is *limiting*. That is, no matter what the distribution of  $X_0$  is,  $\mathbb{P}(X_t = j) \to \pi_j$  as  $t \to \infty$ , for all *j*.
- The equilibrium distribution is *ergodic*. That is, for every simulation we run, if we let  $V_t(i)$  be the amount of time spent in state *j* over the interval [0,*t*], then then  $V_t(j)/t \to \pi_j$  as  $t \to \infty$ , for all *j*.

Theorem. If a Markov chain is irreducible and aperiodic, and it has infinitely many states, then it is always possible to solve the balance equations. It may or may not be possible to also solve the normalization equation.

- If the normalization equation can be solved, then  $\pi$  is invariant, limiting, and ergodic, as in the finite case. Also the process is *recurrent*, i.e. starting from any state *j*,  $\mathbb{P}$ (eventually returns to *j*) = 1. Furthermore it is *positive recurrent*, i.e. starting from any state *j*,  $\mathbb{E}$ (time to return to *j*) < ∞.
- If the normalization equation cannot be solved, then either
	- (i) the process is *transient*, the opposite of recurrent, i.e. there is some state  $j$  such that, starting from state *j*,  $\mathbb{P}(\text{eventually return to } j) < 1$ ; or
	- (ii) the process is recurrent but not positive recurrent; or
	- (iii) the process is *explosive*, i.e.  $\mathbb{P}(\text{visits infinitely many states in finite time}) > 0$ .

In other words, either it might never return, or it always returns but it can take a very very long time, or it gets trapped in a 'black hole'.

## OTHER CALCULATIONS WITH MARKOV PROCESSES

For Markov chains, we wrote out equations for hitting times, (see §2.3) For Marker processes, a similar rechnique applies.

Let ti = overage time, starting from i, until we lit some specific state e.

= average wait in + > meantime to hit e, stanting from j, if we jumped to j<br>state i  $=$   $\frac{1}{\sum_{j\in S}r_{ij}}$  +  $\sum_{j\in S}$   $\epsilon_j$   $\frac{r_{ij}}{\sum_{k\in S}r_{ik}}$ 

For Markar chains, we wrote out equations for hitting probabilities (see §2:3). For Markar processes, the best way to find hitting probabilities is to look at the "jump chain".

Let  $(X_{t}, t \nabla o)$  be a Markov process with rate matrix  $r$ . Let  $Y_0 = X_0$ , and let  $Y_0$  be the state of the Markov process just after the nth jump. Then  $(x_n, n \in \{0, 1, -\})$  is a Markov chain. It is called the jump chais.

The hitting probabilities for X are exactly the same as the hitting probabilities for Y, since they both visit exactly the same scates in the same order.

# § 2.6 Stability of Markov processes

When a Markov process has finitely many states, we can always solve the balance equations & the normalization equation, to calculate the equilibrium distribution,

But when it has infinitely many states, while we am always some balance, we might not be able to solve normalization. If we can, we call it "stable". If we comit we call it "unstable". This notion of stability is very important

In §3 we will show that the Processor sharing Link can be Example modelled as a Markar process. Let  $X_t = \#$  active flows at time  $t$ . Then  $(x_t, \varepsilon \text{ to } )$  is a Marthor precess with state spale diagram

where flow intevarrival times are independent ~ Exp(x) flow sizes are independent  $E\times_p(\dot{\bar{m}})$  $link speed = c$ .

After writing over the state space lingram, our next step is to look for an equi disty, Le solve balance, and try to solve normalization.

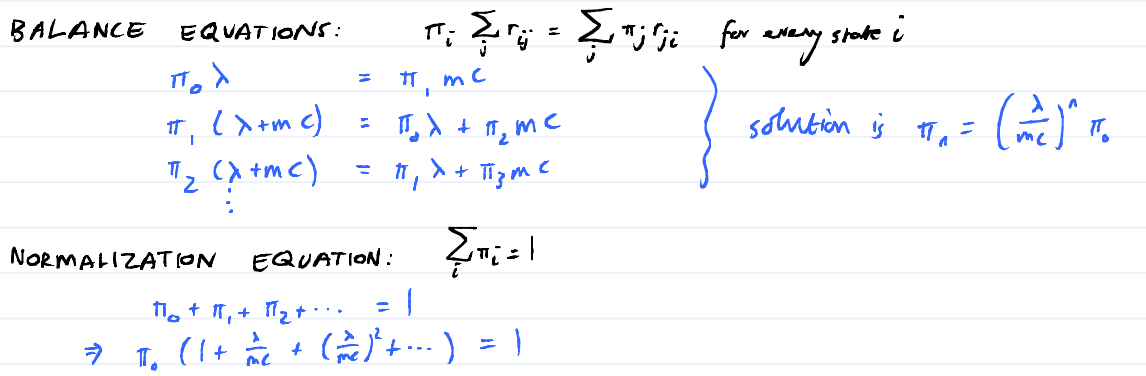

Case 1: 
$$
\frac{\lambda}{mc} < 1
$$
. Then  $\pi_{0} = \frac{1}{1-\frac{\lambda}{mc}} = 1 \Rightarrow \pi_{0} = 1-\frac{\lambda}{mc}$   
Therefore the system is stable, eqm disk. is  $\pi_{n} = (1-\frac{\lambda}{mc})(\frac{\lambda}{mc})^{n}$ .

Exercise (1) Suppose  $\frac{\lambda}{nc} < 1$ . Write out the equations for Litting Gime, and show that, starting from state 0,<br>  $F$  (time to return to 0) <  $\infty$ . (2) Suppose  $\frac{\lambda}{mc}$  = 1. Show that, stowing from state  $G$ ,  $E$  (fine *h* return  $h$  0) =  $\infty$ . Also, write out the agractions for hitting probability. Show that<br> $P(hif O, sform)$  from state  $i = 1, f$  for every  $i$ , (3) Suppose  $\frac{\lambda}{mc}$  >1. Show that, starting from  $\circ$ ,<br> $P(\text{return } \ln \circ) < 1$ .

## §2.7 Properties of the Exponential.

In a Marker process, we assume that the wait times at any stake are Exponential random variables. This assumption is recessary for the

More generally, there are many retwork models where, as long as all the random variables are Expensival random variables, the medel is marbematically tractable

Even when the underlying random variably are not corshould not) be<br>Exponential, it is still a useful exercise to colculate how the system would behave under Exponential random variables

- (1) it gives a useful back-of-the-envelope estimate, which says how parameters oright to refair to each ofther, and which can be compared to simulation
- (2) in some lucky capes, it can ewith sophisticated maths) be proved that the Exponential case and the non-Exponential cose give identical answers.
- (3) it is easur to simulate, and reason about, locally memorylessness (see below) means you denit read to stare much state.

1. MEMORYLESSNESS OF THE EXPONENTIAL

Let  $X \sim E \times_{P} ( \lambda )$ . Then  $P(X \ge X + x_0 | X \ge x_0) = P(X \ge x)$ , for any  $X_n \ge 0$  and  $x \ge 0$ . This is called <u>memorylessness</u>

Interpretation:

Let X be the sime until an avent, e.g. a bus arrives. Suppose X ~ Exp(A). Suppose we've already waited as and the event hasn't happened yet. How much longer until it happens? In other words, what is the distribution of the <u>residual</u>  $Y = X - x_{o}$ , anditional on  $x_{0}, x_{o}$ ? The distribution function of 4 is  $F(y) = P(y) = \frac{P(y) - P(y)}{P(y) - P(y)} = \frac{P(y) - P(y)}{P(y) - P(y)} = \frac{P(y) - P(y)}{P(y) - P(y)}$ ie the residual woniting time is also  $Exp(\lambda)$ .

## $§$  2.8 The Poisson process

A sequence of events is a Poisson process of rate ) if the first event time, and all inter-event fimes, are independent  $Exp(\lambda)$  random variables.

We often represent it as the random process  $(x_{\epsilon}, \epsilon_7, o)$ , where  $x_{\epsilon} = \#$  events that have happened by fime t.

 $T_{\mu}$  $\leftarrow E\varphi(\lambda) \rightarrow \leftarrow E_{\kappa\rho}(\lambda) \rightarrow \leftarrow \rightarrow \leftarrow E_{\kappa\rho}(\lambda) \rightarrow \leftarrow \leftarrow E_{\kappa\rho}(\lambda)$ It is appropriate to use a Perisson process for event times in systemy which have a lovge number of independent agents, each of whom may trigger an event e.g. call start times on a telephone network e.g. web-browsing session start fimes e.g. times when one of Napoleon's soldiers was kicked to dooth by a mule e.g. packet annials at a big core Internet router eg. times when a chunk of radioactive mother emits a particle of radiation. See Paxson + Floyd, "the failure of Paisson modelling", for the situations in which We may assume that annials are a Poisson process.  $[NOT$  EXAMINABLE]  $\begin{array}{cc} \text{If} & (\chi_t, \epsilon \nabla o) & \text{is} & \text{Poisson process, then} \end{array}$ . it takes integer values, and it only ever increases <u>. it has independent increments, i.e.  $X_{++} - X_{-}$  is independent of  $X_{5+4} - X_{5}$ </u> whenever the intervals [6,6+v] and [3,5+u] do not overlap. For small  $\delta$ ,  $P(X_{t+\delta}=X_{\epsilon}) = 1 - \delta \lambda + o(\delta)$  $\mathbb{P}(X_{t+\delta} = X_{t} + 1) = \delta \lambda + o(\delta)$ 

In fact, the Poisson process is the ONLY process that satisfies these three properties.

MEMORYLESSNESS OF THE POISSON PROCESS

If I curn up at some arbitrary paint in time, the wait until the vert event is Exp(), by the memorylessness property of the Exponential distribution.

Example: In the processor sharing model that we simulared, the interarrival times were  $Exp(\lambda)$ , in the arrival process was a Poisson process of rate i. By memorylessness, from any instant in time, The residual wait until the rext arrival is also Exp(x). In ponticular, whenever #activeflows changes ceither due to an arrival

> Now: flow flow<br>arrival theory rext<br>offival > Hime  $x_{o} \longrightarrow x_{o} \longrightarrow x_{o} \times x_{o} \times x_{o} \times x_{o}$

 $X \sim \exp(X)$  interarrival time

## OTHER PROPERTIES

Inter-event times are ~Explal, so mean interevent time is 3, so mean fime for n events is  $n/\lambda$ , so the average rate of which events occur is  $\overline{n/\lambda}$  = ) events per fine unit.

This is why  $\lambda$  is called the "rate".

The rate parameter  $\lambda$  has units time", e.g. sec" or minute". Changing Gime units corresponds to multiplying or dividing  $\lambda$ . For enough, Let  $(x_{\epsilon}, \epsilon_7, o)$  be a Poisson process of rate  $\lambda = 0.5$  (sec. let  $Y_u = X_{60u}$ , ie  $Y_u =$  number of events in a minutes. If the event times for  $X$  are  $T_{i_1}$ ,  $T_{2_1}$ ... then the event times for  $Y$  are  $T_1$  /co,  $T_2$  /co, ... So the infor-event times for  $Y$  are 60 times smaller, so they are  $Exp(GosS)$ . (see calculation in §1.6a, about rescaling on Exp. random variable.) So Y is a Paisson process of rate 30 (min.

If flus arrive as a Poisson process of rate ), and each fly has probability p of landing in my sup, then the arrivals of flues to my save is a Poisson process If flier annie as a Poisson process of rate X, and wasps as a Poisson process of rate, m,<br>then the annials of insects is a Poisson process of rate Atm. This is called "superposition".

For any given t,  $P(X_t = r) = e^{-\lambda t} (\lambda t)^r/r!$ This is called the Perisson distribution. The entire precess  $(X_t, \epsilon a_0)$ Do not comfuse the Poisson process with the poisson distribution The value of  $X_{\epsilon}$  at some specific t.

 $$3$ Markov job models

A job represents a task which arrives at a system, takes up capacity for some time, then departs  $-$  a  $TP$   $f$  lew - a person queveing at the supermombet

- a web-bransing ression We're interested in knowing e.g. overage waiting time, # jobs in the system, whether the system is overloaded.

When jot arrivals form a Poisson process, we can often represent the system as a Morrhor process; Then we can use the powerful redunques for Morkor processes to calculate the performance of the system. The quieral approach is Write ont the state space, is the set of all possible states,  $\omega$ plus arrows showing which transitions are possible

(2) Work out the rates for all these transitions

(3) calculate the equilibrium diftribution.

#### $53.1$ Processor-sharing models TCP

Suppose that users want to transfer files over a limb of capacity C Mols using TCP There requests ourlive, remain active for a time, then depont once the file is transferred. Let  $N_{\epsilon} = \#$  active connections at time t. TCP aims to achieve "fair sharing", ie each file should get throughput "/N<sub>t</sub> mb/s.

Suppor that file transfer requests arise as a Poisson process of rate  $\lambda$  files /s, and that  $f$ ile sizes are  $\sim$   $\mathcal{E}_{P}(\vec{n})$  M/s.

what is the mean fime to transmit a file? How busy is the system, ie what is the utilization?<br>How many jobs oure there in progress, on average?

Find the state space and the possible transitions.  $(1)$  $N_t$  can take any value in  $\{0,1,2,\dots\}$ . N<sub>t</sub> can increase by 1 (when a new flawstarks) or decrease by 1 (when am existing flow ends) It could be that two flows stort simultaneously, or end simultaneously, but we'll split there into two steps. Technically, Pltwo events happen simultaneously) = 0 here, so we denit need to include it.

 $\begin{array}{ccc} 0 & 0 & 0 \\ 0 & 0 & 0 \end{array}$  $\begin{picture}(150,10) \put(0,0){\line(1,0){10}} \put(15,0){\line(1,0){10}} \put(15,0){\line(1,0){10}} \put(15,0){\line(1,0){10}} \put(15,0){\line(1,0){10}} \put(15,0){\line(1,0){10}} \put(15,0){\line(1,0){10}} \put(15,0){\line(1,0){10}} \put(15,0){\line(1,0){10}} \put(15,0){\line(1,0){10}} \put(15,0){\line(1,0){10}} \put(15,0){\line($ 

 $(2)$ Work out the transition rates.

Suppose we turn up at time t, and see  $N_f$  has just amied at  $N_f = n$ .

How long until N<sub>t</sub> changes? We'll slow later that

. The time until the next annial is x Exp (x)

The fine until the next call leaves, assuming no annials, is a  $Exp(^{c/m})$ 

 $\frac{1}{c/m} \cdot \frac{1}{c/m} \cdot \frac{1}{c/m}$ 

- $(3)$
- Calculate the equilibrium diversion.<br>The balance equations are:  $(\Gamma_c \geq r_{ij} = \sum_i \pi_j r_{ji}$  for all i)<br> $\Pi_n$  (x+ $\xi_n$ ) =  $\pi_{n-1}$  x +  $\pi_{n+1}$   $\frac{c}{m}$  for all n
	- It's advangs good to try to solve determed balance first. (It is night =  $\pi_j$  is for all i and j)  $F_n$   $\lambda = \pi_{n+1}$   $\left(\frac{1}{m}\right)$   $\left(\frac{1}{m} - n + 1\right)$ <br>  $F_n$   $C_{n} = \pi_{n-1}$   $\lambda$   $\left(\frac{1}{m} - n - 1\right)$ <br>  $F_n$   $0 = \pi_m$   $0$   $\left(\frac{1}{0} + \frac{1}{2m}\right)$  $or,$  nove succinctly  $\pi_n = \pi_{n+1} \times \frac{1}{n}$
	- Hence  $\pi_1 = \pi_0 \times \frac{\lambda m}{C}$ ,  $\pi_2 = \pi_1 \times \frac{\lambda m}{C} = \pi_0 \times (\frac{\lambda m}{C})^2$ ,  $\pi_3 = \pi_0 \times (\frac{\lambda m}{C})^3$ , etc.
	- Next, try to solve the normalization equation,  $(\sum_{\tilde{c}} \pi_{\tilde{c}} = 1)$  $\pi_{\circ}$  (  $( + \rho + \rho^2 + \cdots ) = 1$
	- · If pzl, then l+p+p2+… = 00, and it is impossible to pick  $\pi_6$  to solve the normalization equation. Hence the system is unstable. (see  $§26)$
	- = If  $p < 1$ , then  $1 + p + p^2 + \cdots = \frac{1}{1-p}$ , so we set  $\pi_o = 1-p$ .<br>The system is stable, and the equilibrium diveribution is  $\pi_n = (1-p)p^n$ .

(4) Draw conclusions.

If p<1 the system is scale, and the equilibrium distribution is  
\nIP(# acting = n) = (1-p)p<sup>n</sup>  
\nThis distribution is (inveing, inveuniant, and ergodic (see 52)  
\nIt's a good idea to write the differentiation in a standard form,  
\nFrom the random variable reference sheet:  
\nif X~ Geom(p) then 
$$
P(X = r) = (1-p)^{r-1}p
$$
.  
\nTo match this up with the formula for the equilibrium distribution, rewrite:  
\n $P(\# active flows = n-1) = p^{n-1}(1-p)$   
\n $\Rightarrow P(\# active flows + 1 = n) = p^{n-1}(1-p)$   
\n $\Rightarrow H of the curve (two) + 1 = p^{n-1}(1-p)$   
\n $\Rightarrow H of the curve (two) + 1 = p^{n-1}(1-p)$ 

The average number of active flows is  $\overrightarrow{E} \left( \text{Hactive flows} \right) = \overrightarrow{E} \left[ \text{Geom (1-p)-1} \right] = \left( \overrightarrow{E} \text{Geom (1-p)} \right) - 1 = \frac{1}{1-p} - 1 = \frac{p}{1-p}.$  JUSTIFICATION OF TRANSITION RATES FOR PROCESSOR SHARING

5 up por me turn up at some time t and wait for the next annual. How star is it? QI.

Let it be to since the bytamial, and let T be the interaminal time; we know  $T \times t_{\rm o}$ . Arrivals form a Poisson process of rate  $\lambda$ , so  $T \sim Exp(\lambda)$ . Let  $A$  be the time until the next annial.  $A = T-t_0$  We nomt to know what's the dirst on of A  $T \sim Exp(\lambda)$  $P(A_{2n}) = P(T-t_{0} > n | T_{1}t_{0}) = e^{-\lambda n}$ .  $\overline{1}$  ast  $\overline{1}$  next Fine So  $A \sim Exp(\lambda)$ . arrival arrival This property is coulded the "memoryless property"<br>of the exponential diveribution". In sloppy mords:  $L_{t_{a}} - L_{A}$ you're woniting for an Exp(1) timer to go off, then no mather how long you've been working you shill home  $Exp(\lambda)$  left to go. Suppose a flow is still being transferred, after having already transferred yo Mb.  $\overline{a}$ How much is left to go?  $E^{\times p(\frac{t}{m})}$ <br>
start now file<br>
sending now file The question says that file sizes and  $Exp(\frac{1}{n})$ <br>The size of the memoryless property of the exponential and the distribution, the amount still waiting to be sent,  $W$ , is also  $Exp\left(\frac{1}{m}\right)$  $L_y - L_W$ az. Let  $w_1, ..., w_n$  be the residual file sizes of the n active flows. How long until one of them ends, assuming no new annihis? The smallest residual file size is min  $(W_1, ..., W_n)$  a  $Exp(n \times m)$ Each active flow gets throughput "In. So the fime virnil the condict deponiement  $\frac{\min(w_1, ..., w_n)}{c/n} \sim \frac{\exp(n \times \frac{1}{m})}{c/n} \sim \exp\left(\frac{c}{n} \times nx \frac{1}{m}\right) = \exp\left(\frac{c}{m}\right).$ See 82.7 for minimums of exponentials. see §1.6a for scaled exponential.

## §3.2 The Erlang Link

Suppose a network operator has a link with C circums Lie it can accomodate C simultaneous telephone calls). Let  $N_t$  = number of circuits in use at time  $\epsilon$ . Suppose calls arrive or a Poisson process of rate ), and call holding times are ~ Exp(m).

How big does creed to be to ensure that the blocking probability (in the pretability that

The theory of Monthor processes way begun by the Dourish mathematician<br>Erlong in 21910, while working for the Copenhogen telephone company. Its<br>devised the theory to answer precisely this question.

(1) Find the state space  $N_f$  can take any value in {0,1, ...,  $c$ } It can increase by 1 (when a new call starts) or decrease by 1 (when a call finishes). 

(2) Work out the transition rates

Suppose we turn up at time t, and see  $N_{\epsilon}$  has just annied at  $N_{\epsilon}$  = n. How long until N<sub>t</sub> changes? We'll show that . The time until the next arrived is x Exp (x) The time until the rest call leaves, assuming no annials, is a  $Exp(n\mu)$ <br>  $\overrightarrow{=}$   $\overrightarrow{=}$   $\overrightarrow{$ 

(3) Calculate the equilibrium diveribution<br>Like the processor-shaving model, we'll solve the detailed balance-equations  $\pi_{n-1}$   $\lambda = \pi_{n-1}$  $\Rightarrow \qquad \pi_n = \frac{\lambda^n}{n! \mu^n} \qquad \qquad = \frac{\rho^n}{n!} \qquad \qquad \pi_n, \qquad \text{where} \qquad \rho = \frac{\lambda}{\mu} \qquad = \frac{1}{\mu} \text{tr}_n \qquad \text{for long s}$ To normalize it so  $\sum_{n=0}^{\infty} \pi_n = 1$ , set  $\pi_n = \sum_{n=0}^{\infty} \frac{e^{x}}{x}$ 

(4) Draw conclusions New calls are blocked wherever the system is fill, in  $N_e = C$ . The long-our fraction of time spent in this state is TTC. Thus, the blocking probability is  $\Pi_c = \frac{\rho^c/c!}{\sum c^n / c!}$ , also written  $E(\rho, c)$ . NOTE: if you try to compute this nanialy, and p>1 and C is large, jou'll run into problems with numerical derflow. To avoid this, note that  $E(\rho, c) = \frac{\rho^n/n!}{\sum_{i=0}^{c} \rho^{i}i^{}i} = \frac{e^{-\rho} \rho^n/n!}{\sum_{i=0}^{c} e^{-\rho} \rho^{i}i^{ }i^{ }} = \frac{\mathbb{P}(X = n)}{\mathbb{P}(X \neq c)}$  where  $X \sim Poisson(X)$ You can probably find library functions for  $p(x=n)$  and  $p(x \le c)$ : # R has built-in functions for Prob(X=C) and Prob(X<=C) that we can use. erlang  $\leftarrow$  function(rho, C) dpois(C, rho)/ppois(C, rho) import scipy.special # pdtr(k,m) gives Prob(X<=k) where X~Poisson(m) def dpois(C,rho): return scipy.special.pdtr(C,rho)-scipy.special.pdtr(C-1,rho) def erlang(rho,C): return dpois(C,rho)/scipy.special.pdtr(C,rho) TUSTIFICATION OF TRANSITION RATES FOR ERLANG LINK. Suppose a call is still active, after having been in the system for time to.  $\mathsf{Q}$ How long does it have left to pp ? Let  $Y'$  be the lifetime of the call; we know Yn Explyn), and Yrt. By the memoryless property of the exponential distribution, the residual duration is also Exp(M). Suppore  $I$  turn up at some time  $t$ , and see there are  $N_t$  =n calls active.  $2^{\Omega}$ How long until one of them finishes? Let then residual durations be  $x_1, ..., x_n$ . We want to know the diversibilition of  $Z = min(X_1, \cdots, X_n)$ . We know  $X_i \sim Exp(\mu)$ , and we assume they're independent; hence  $Z \sim Exp(n\mu)$ . Support we turn up at some time t and won't for the next annival. How star is it? a3.  $I + Y$   $\sim$   $E \times p(\lambda)$ , just like it was for processor sharing.

83.3 Network examples

linkl links route 2

EXAMPLE 1: LOSS NETWORKS (a generalization of the Erlowy link)

Consider a network with two links: link  $\lfloor$  can hold  $c_i$  circuits, link  $2$  can hold  $c_2$ . Suppose there are three routes through the network. . rovee 0 calls acupy a circuit at each of the links ' routel calls only use line! ' route 2 calls only use link?

Suppose that route  $i$  calls arrive as a Poisson process of rate  $\lambda_i$ , and that their durations are  $Exp(\mu_i)$ .

Let  $(N_0(t), N_1(t), N_1(t))$  be the number of call on each route at Firme t. The state space is  $S = \left\{ (n_e, n_1, n_2) : n_e + n_i \leq C_1 \text{ and } n_e + n_2 \leq C_2 \right\}$ The transition rates are

 $rown_{1}/4$ rate  $n_0 M_0$ <br>  $(n_0 - 1, n_1, n_2)$   $(n_0 n_1 - 1, n_2)$ rate  $n_2/n_2$  $(n_0, n_1, n_2-1)$  $(n_{\sigma} - n_{1} - n_{2})$  $(m_{0}, n_{1}, n_{2}+1)$  $(n_{0}+1, n_{1}, n_{2})$ rate  $\begin{cases} \lambda_{0} & \text{if } n_{0}+1+n_{1} \leq C_{1} \\ & \text{and } n_{0}+1+n_{2} \leq C_{2}, \\ 0 & \text{otherwise} \end{cases}$ rate  $\begin{cases} \lambda_2 & \text{if } n_0 + n_2 + 1 \leq \ell_2 \\ 0 & \text{otherwise} \end{cases}$  $(n_{\sigma,\,n_1}+(n_2))$  $\begin{array}{l} \n\text{rate} \begin{cases} \lambda_1 & \text{if } n_e + h_i + 1 \leq C_1 \\ \n\text{if } n_e + h_i + 1 \leq C_1 \n\end{cases} \n\end{array}$ 

EXAMPLE 2: MULTICLASS SYSTEMS See Exercise sheet 5, question 4.

## 334 FIFO Queve

Suppose that jobs arrive to a quere, and jobs are served in the arder they arrive. Support that jobs arrive as a Poisson process of rate  $\lambda$  jobs (sec., and<br>that job service times are exponential with mean m sec.<br>Let  $a_t = #j$  is in the queue (including the one being served).  $\overbrace{O_{\overbrace{m}}\circ\overbrace{\cdots}\circ\overbrace{\cdots}\circ\overbrace{\cdots}\circ\overbrace{\cdots}\circ\cdots\circ\cdots\circ\overbrace{\cdots}\circ\cdots\circ\overbrace{\cdots}\circ\cdots\circ\overbrace{\cdots}\circ\overbrace{\cdots}\circ\over$ Exercise. Justify these transition rates. Let  $\rho$  =  $\lambda$ m. Supposing that  $\rho < 1$ , show that  $P(Q_t - q) = (1-p)p^2$ ,  $P(Q_t - q) = p^2$ ,  $EQ_t = \frac{p}{1-p}$ Now suppose that there is a limited buffer, of six b, and when full then incoming jakeone dropped. Show that  $P(Q_t = b) = \frac{(1-p)e^b}{1-e^{b+1}}$ 

§3.5 Kendall notation / number of sensers, buffer arrival / servicetime<br>process / for a job arrival ie number of jobs<br>that can be served<br>simultaneassly at<br>their peak rate  $5.78$ this is emitted if<br>there is an infinite<br>buffer M: Poisson arrived M: exponential GI: independent D: deterministic, ie constant Fines, but<br>with an aductory<br>distribution GI: arbitrary<br>distribution,<br>indupendent. arbietary - to soy that the service<br>discipline is procesor sharing;  $M_{\star}$  /  $M_{\epsilon/m}$  / 1 -  $PS^{\star}$ eg TCP processor sharing: Erlang link:<br>FIFO queue:  $M_{\lambda}/M_{\mu}/C/C$  $M_{\lambda}$  /  $M_{\text{L/m}}$  / 1 FIFO quene with buffer b:<br>A pipe, ie a device which<br>delong every packet by a  $M_{\lambda}/M_{\text{lim}}/1/b$  $\frac{1}{\sqrt{D}}$  /  $\infty$ 

#### $836$ The PASTA Property

Theorem

I have glossed over a subtle problem....<br>In e.g. the Erlang Unik, there are two different ways to measure blocking probability: This corresponds to an<br>inturtive idea: the blocking<br>probability is the fraction of Every time a call-arrives, note down what the  $(1)$ current stake of the system is Measure the calls that get blocked. long-run fraction of calls that find the system full, ie the fraction of calls that get blocked. Each fime the system trangitions, record what state it  $(z)$ we calculated the equilibrium was in and hav long it spent there. Measure the discribution of the morker process long-run fraction of time (the time-average") that ne know that the equilibrium<br>tells us about time-overlages the system spends full city evrodie). suppose that arrivals to a system form a Perisson process. The long-run fraction of arrivals that find the system in state n is equal to the long-run fraction of time the system spends in stake n, for all states n. If we have reason to believe arrivals actually are Poisson, we can use this result to our advantage: Often, in similations, it's easier to get a good estimate of time-averages<br>than to get a good estimate of an-arrival averages. The theorem ralls we typically find that<br>leads to bigger average queue sizos. In queues and similar systems,

" burstier-than-poisson" outrivals See Exercise sheet 5 q7 for a question about a processor-shoring Exercia. link with bursty arrivals.

## 83.7 Symmetric Queues

For some systems, the queve size distribution is the some whatever the service Eime diveribution. They are called "symmetric queres". The ones yer will channiher over

- . M/m/1-PS, is processor showing model for TCP
- . M/M/C/C is Erburg link
- . M/M/I-LCFS, is a queue which devotes all its service to the lost job to arrive

For example, consider a link shared by TCP flows, where file sizes have a This is an  $M_{\lambda}$  Pareto/1-PS queue. We know that the queue size diveribution is exactly the soume as for an My/Me/m/1-B quere, le os if arivals were  $Exp(\frac{1}{m})$ , and we worked if out in §3.1.

# § 3.9 Networks of queues

## Here is an example:

Question 10. Here is a model for a web server with active server pages, i.e. pages that cannot be served directly from the disk but instead require processing e.g. in PHP.

Suppose requests arrive at rate  $\lambda$ . Upon arrival they are placed in a 'task ready' queue, where they wait for the next available worker thread. The server has  $m$  worker threads. The CPU can execute  $c$  instructions per second, and when there are  $M$  threads active then each executes  $c/M$  instructions per second. When a thread becomes free, it starts work on the next task in the 'task ready' queue. When a thread is working on a task, it executes an average of  $i$  instructions, and then either it completes or it blocks, e.g. to wait for  $I/O$ . On average, each request will block  $b$  times before completing. If the task blocks, the thread is freed and the task is placed in a 'task blocked' pool. Each blocked task waits for an average of  $t$  seconds to unblock, and then it is placed in the 'task ready' queue.

What is the maximum rate at which this web server can serve requests? What is the average request completion time?

completions pear requests

work out the flow rates, under the assumption that the system is  $STEP1:$ stable (ie nome of the queues are filling up)

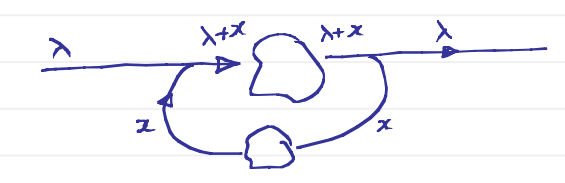

We're told that each request blocks on overage b times before completing.<br>
Stone des tous touted to the complete

 $\geq$ 

\n
$$
\begin{array}{ll}\n \text{So} & \text{the fraction of rasks that end blocking} \\
 \text{So} & \text{the right} \\
 \text{So} & \text{the right} \\
 \end{array}
$$
\n

$$
\frac{x}{\lambda + z} = \frac{b}{b + 1} \implies x = \lambda b.
$$

So the overall flow rates are  $\begin{picture}(120,110) \put(100,110){\line(1,0){100}} \put(100,110){\line(1,0){100}} \put(100,110){\line(1,0){100}} \put(100,110){\line(1,0){100}} \put(100,110){\line(1,0){100}} \put(100,110){\line(1,0){100}} \put(100,110){\line(1,0){100}} \put(100,110){\line(1,0){100}} \put(100,110){\line(1,0){100}} \put(100,11$ 

STEP2. analyse each component on its own. Pretend that arrivals are Poisson...

The 'tasks ready' queve is an  $M_{\lambda(b+1)} / M_{c/i} / I$  queve,<br>with a particular sarvice discipline given by m, the number of threads. We could draw a state space diagram for it, and learn stability condition, onexage queue size, overage delay etc. (see  $54$  for more.) It is in fact stable if  $\lambda$  (b+1)  $i < C$ .

The tasks blocked queue is an Mrs / G /00 queue. This is always stable, and obviously the mean waiting time is t.

Find the bottlereck, and other quantities.  $57EP3$ 

> The only bottlenede here is the cpu. It is only stable if  $\lambda(b+1)$  i<C. Thus, the maximum rabe at which the senser can handle requests  $\hat{y}$   $\frac{C}{(b+1)\hat{c}}$ .

suppose we have calculated the owerage queneing delay at the 'tayks ready' queue, and favual it to be al. Then the average request completion fime is

 $d(b+1) + b$ split into  $b$ +  $\frac{1}{b}$  locks  $b$ <br>tagles, each of  $\frac{1}{c}$  rimes, for which takes duration 6.  $time-d$ 

NOT EXAMINABLE Theorem The above anolysis is valid if · external arrivals one Ponison . routing decisions are independent

each induvidual queue is "quasé-reversible",  $\bullet$  $eg.$   $M/M/l$ ,  $M/M/C/C$ ,  $M/M/l-B$ . More generally, if the queue has a stake space diagram in which the only permitted jumps out +1 or -1, and EITHER it is symmetric OR service times are exponential, then it is quasi-reversible.

### $N$ ON-EXAMINABLE

100

Here is an interesting example due to Rybko+ Stdyar (1992). which shows that when the quents are not quasi-roversible, strange things can happen.

each p b t ms<br>taketo cente each plet of ms arrival  $rate \lambda$  $\mathbf{r}$  $pk5/m5$  $\overline{U}$  $^{\prime}$ l $\rightarrow$  $\mathcal{L}_{\mathcal{U}}$  $\overline{\mathcal{R}}$ each plet each plt arrival takes of ms takes 0.3ms  $\sqrt{abc}$ to serve pkts/mg We'd expect A to be stable if totarr.rate x mean job duration < ) (see § 3.4)  $same$  for  $B$ .  $|a|$  if  $2\lambda \times 05 < |$   $\Leftrightarrow \lambda < 1$ . In fact, stability depends on the scheduling rule. Here are two simulations, for exactly the same annial pattern, at  $\lambda = 0.9$ . Note the very different scales on the y-axis. If servers A and B grie priority is internal armials, in fact, this Server A Server B 300 is only stable 300 250 250 when  $\lambda < \frac{1}{12}$  =  $\sigma$  )}}. 200  $200$ 150 150

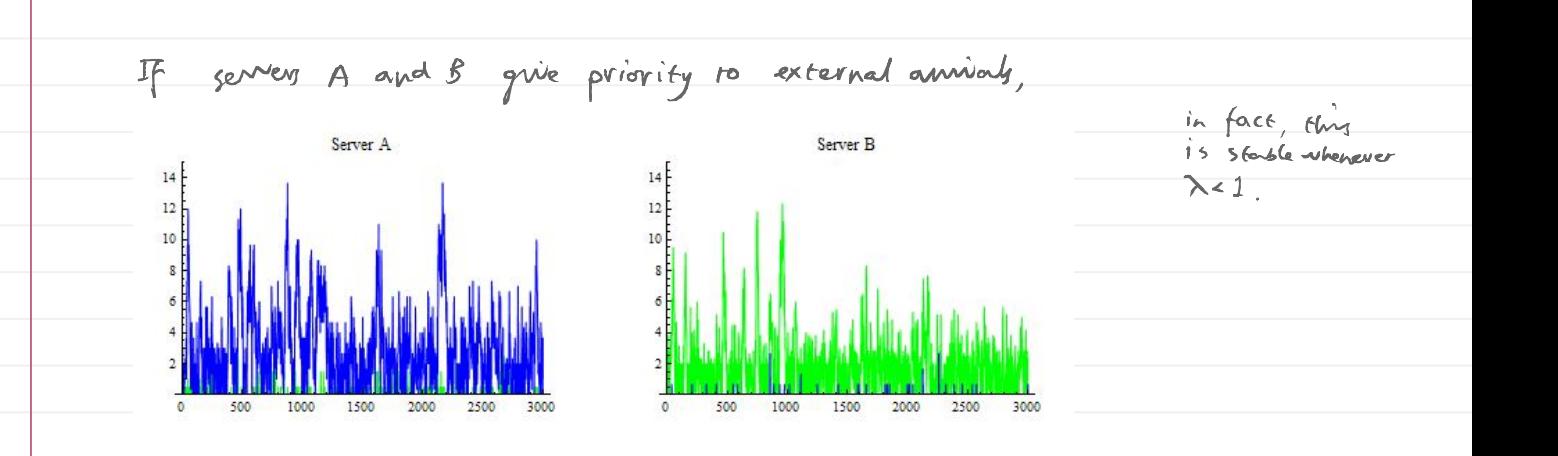

100

 $§4$ Tools for analysing random processes In this section we will study rechniques for analysing random processes, e.g. the job models of  $\frac{1}{53}$ . We will leaven three approximation rechniques: · drift models · Fixed point amalysis · operational laws. These three toods are useful for situations where it is too hard to caleulate the equilibrium - eg any non-trivial network. In networks They are also useful when the system is not exactly Markar,<br>e.g. when armials are not Poisson.

 $84$ Drift Models The <u>drift</u> is the expected rate of change in a quantity. A drift diagram uses arrows to show the direction & strength of drift. A <u>dirft model</u> is a deterministic approximation, boxd on following the dirft. The dirift diagram shows us at a glame a qualitative picture of bow the entire system behaves. The dirft model is a quick and raigh approximation, nuch fouter than simulating the real system. "A study of networks simulation efficiency: Fluid simulation vs. packet-level simulation" Liu, Figueiredo, Guo, Kurose, Towsley, INFOCOM 2001. http://citeseerx.ist.psu.edu/viewdoc/summary?doi=10.1.1.32.3249Example: Erlang link  $\underbrace{\hspace{1cm}}_{(n+1)}\underbrace{\hspace{1cm}}_{(n+1)}$  $\overline{\phantom{a}}$ From state  $n: \frac{\mathbb{P}(jumpupby1) = \frac{\lambda}{\lambda+nya}}{P(jumpupby1) = \frac{\lambda}{nya}}$  $P(jump down by 1) = \frac{m}{\lambda + nM}$ E (change in # calls) =  $\frac{\lambda + n\mu}{\lambda + n\mu} \times (-1) = \frac{\lambda - n\mu}{\lambda + n\mu}$ . E (time spent in n, on this visit) =  $\overline{\lambda + \rho}$ Thus,  $\Delta rif\epsilon = \frac{if\epsilon_{change}h + \epsilon_{odhs}}{if\epsilon_{frame}h} = \frac{(\frac{\lambda - r\mu}{\lambda + r\mu})}{(\frac{1}{\lambda + r\mu})} = \lambda - r\mu.$  $H$ cally  $d$  $nf$  $t$  < 0 when  $n$ > $p$ .  $\begin{array}{cccccccccc} \downarrow & \downarrow & \downarrow & \downarrow & \downarrow & \downarrow & \end{array}$ - drift=0 when  $\lambda$ -nu=0  $\Rightarrow$  n= $\frac{\lambda}{\mu}$ =p  $11<sup>4</sup>$  $diriff>0$  when  $n < p$ A simulation trace will read to be pushed in the direction of the automs,<br>though there will still be come random 7 E fluetations. Here, the state  $n = p$  is called a fixed point, because linft=0. It is called a stable fixed point because the aurons push you back burands n=p after any fluctuation.

DRIFT MODEL

The drift equation tells us the expected rote of change in  $n_{\rm t}$ . If we pretend that  $n_t$  is non-random, and that its rate of change is given exactly by the drift equation, then we can use a computer to see how no endless over time.

We will protend that  $n_e$  changes smoothly with time. How much dog it champ over a shart interval of time, say from time t to trd?

 $\frac{n_{t+d}-n_{t}}{s}=\frac{change in n_{t}}{time for this change} = dirift.$ Rearraying,

$$
n_{\epsilon+6} = n_{\epsilon} + \epsilon \wedge \text{drift}
$$

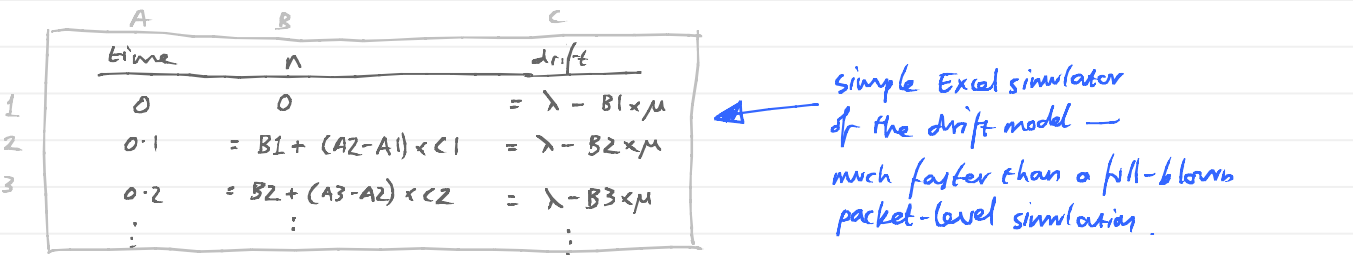

 $H$ cally n If we plot in from the Excel similatory we typically sce smooth converging  $P$   $\frac{1}{1}$   $\frac{1}{1}$   $\frac{1}{1}$   $\frac{1}{1}$   $\frac{1}{1}$   $\frac{1}{1}$ to a fixed point. Sometimes the plot jumps all over the place; this  $1111111111$ probably means of is too big.  $1/11111$ Other buyings, e.g. R, have methods  $76$ for adapting & automatically, to this problem. See handovt.

Mathematicians write 'drift in ne" as dri. For example, for this Erlang link, we unike  $\frac{dn_{\epsilon}}{dt} = \lambda - n_{\epsilon} \mu$ 

and mathematicians can solve some of these problems exactly, without needing a computer. Here,  $n_{\epsilon} = \frac{\lambda}{\mu} + (n_{o} - \frac{\lambda}{\mu})e^{-\mu t}$ .

Example: Processor sharing  $-\frac{c/m}{\lambda+c/m}$  =  $\lambda-\frac{c}{m}=\frac{c}{m}(\gamma-1)$  $\frac{\lambda}{\lambda + c/m}$ drift from  $n = \frac{P(jumpby+1) \times 1 + P(jumpby-1) \times (-1)}{P(jumpby-1) \times (-1)}$  $-+$   $cm$ Etimeto jump from n  $I\hspace{-0.1cm}I$   $\rho$  <  $I$ :  $\frac{1}{4}$   $\frac{1}{4}$  $11$  $\hat{\mathcal{L}}$  $J \perp J \perp$  $\left\{ \begin{array}{c} 1 \\ 1 \end{array} \right\}$  $1 1 1$ No fixed point; unstable. Fixed point:  $n_{\tau} = 0$ Why is there a fixed point at 0? Drift at  $n>0$  is  $\lambda-\frac{C}{m}<0$ . Drift at  $n=0$  is  $\lambda > 0$ . The actual system counset go below  $n_{\epsilon} = 0$ , so it will "jitter" is bounce up and down very close to ne =0. To understand exactly what's going on<br>in a jittering system, use a<br>Marker model as in §3.1.

To determine whether or not a system is stable, we can look at the drift diagram. If there is some finite region such that all drift model trajectories head towards this finite region, then it is stable. Otherwise it is unstable. "Stability of Fluid and Stochastic Processing Networks", Dai, 1999.

 $$4.2$ Erlang fixed point The general idea of the fixed point method is this. write down a set of equations, one for each power of the system, and in each equation treating the rest of the system as given. Now, solve all the equations simultanearsly. Here we use the fixed point method to analyze a loss net work. In  $55$  we'll use it for TCP. Suppex links land 2 have capacited C, and G Arrival rates on the three links are  $\lambda_0$ ,  $\lambda_1$ ,  $\lambda_2$ . call distations are all Exponential distributions with mean  $\frac{1}{p}$ . Gonzider link 1 first. It's an Erlang link with a certain armial rate, and  $C_1$  circuits: thus<br> $P$  (link 1 has all  $C_1$  circuits busy) =  $E(\text{ts. limit } L \wedge M, C_1)$ . Call this  $B_{1}$ The total annial rate of calls which want to use link 1 is  $\lambda_1 + \lambda_0$  (1- $B_2$ ) direct traffic there are  $\lambda_a$  andly fee for ravised,<br>on ravise 1 but a fraction  $B_2$  of them are<br>blocked becomp link 2 is busy.  $\mathcal{B}_{1} = \mathbb{E} \left( \overrightarrow{\mu} \left[ \overrightarrow{\rho}_{1} + \lambda_{0} \left( 1-\overrightarrow{B}_{2} \right) \right], \mathcal{C}_{1} \right)$ Thus Similarly  $B_{2} = E(\frac{1}{M} [\lambda_{2} + \lambda_{0} (1-\beta_{1})], c_{2})$ Now we have to solve these two equations.

Stant at some arbitrary gress, e.g.  $B_1^o = \frac{1}{2}, B_2^o = \frac{1}{2}$ . Update these guesses by  $B_i^{n+1} = E \left( \overrightarrow{\mu} \left[ \lambda_1 + \lambda_2 \left( 1 - B_2^n \right) \right], \quad c_i \right)$  $\beta_{\ell}^{\Lambda+1} = \mathbb{E} \left( \mu \left[ \lambda_{\ell} + \lambda_{\epsilon} (1-\hat{B}_{\ell}^{n+1}) \right], \mathcal{L}_{\ell} \right)$ 

The paint  $(B_{1}^{n},B_{2}^{n})$  should (hopefully) settle down of  $n\rightarrow\infty$ , to some  $(B_{1}^{n},B_{2}^{n})$ , which satisfes the simultameass equations. In practice, we keep ikrating until there is lettle further change between successive iterations.

variables = initial guesses while True: oldvariables = variables for i in range(len(equations)): update variable i using equation i delta = max(abs(variables-oldvariables))<br>if delta very small: break

It is an active area of research, studying the accuracy of the fixed point approximation, and the convergence of this numerical method

It may be that your estimates  $(B_{1}^{n}, B_{2}^{n})$  dont settle down. If so, it's a good idea to try to use "booby steps":

$$
B_{i}^{n+1} = (1-\epsilon) B_{i}^{n} + \epsilon \tilde{E} (\pi \left[ \lambda_{i} + \lambda_{o} (1-\theta_{i}^{n}) \right], C_{i})
$$
  

$$
B_{i}^{n+1} = (1-\epsilon) B_{i}^{n} + \epsilon \tilde{E} (\pi \left[ \lambda_{i} + \lambda_{o} (1-\theta_{i}^{n+1}) \right], C_{i})
$$

Choose  $\xi \in (0,1]$  small enough, and the procedure is inkely to settle down. Choose & too small, and it'll take ages to serte down.
We can think of the update equations as a drift model:

$$
B_i^{\text{new}} = E\left(\frac{1}{\mu}\left[\lambda_1 + \lambda_2\left(\frac{1-\beta_2}{2}\right)\right], C_1\right)
$$
  

$$
B_2^{\text{new}} = E\left(\frac{1}{\mu}\left[\lambda_2 + \lambda_3\left(1-\frac{\beta_1}{2}\right)\right], C_2\right)
$$

$$
\Rightarrow \quad \text{drift in } B_i = \frac{\text{change in } B_i}{\text{time to change}} = \frac{B_i^{new} - B_i}{1} = E\left(\frac{1}{M}\left[\lambda_1 + \lambda_0 (1 - B_2)\right], C_1\right) - B_1
$$
\n
$$
\text{drift in } B_2 = \frac{\text{change in } B_2}{\text{time to change}} = \frac{B_i^{new} - B_2}{1} = E\left(\frac{1}{M}\left[\lambda_2 + \lambda_0 (1 - B_i^{new})\right], C_2\right) - B_2
$$

We can then sketch the drift diagram. If the arrows push us fowords a<br>single point, that is a sign that the iterative fixed point method will converge.

A similar drift model might even represent the actual dynamics of the system. E.g. if  $B_2$  is very small, many calls will be accepted, and a little later  $B_2$  will be bigger. In termy of the drift model: if  $s_{c}$  is smell, then the drift is positive, so after a few updates  $B_2$  will get bigger.

The numerical procedure for finding fixed points rends to work more reliably when applied to

543 Dynamic Atternative Rovting

We now look at an application of the fixed point method, to the telephone network. We'll also see the relationship between drift models & fixed point.

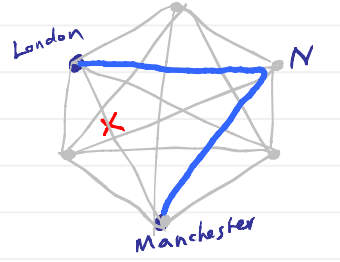

A telephone network typically has a fully-connected care (of x 50 noder for ST). It may be that e.g. all the circuits on the London - Manchester link or busy, or that the link was cut by mistake. Then it makes sense to allow calls to be routed indirectly, over a 2-link path, if there is space capacity.

corridor the following procedure (colled dynamic alternative raving): When a call arrives wanting to connect two rodes Land M, If the direct link La+M has a free circuit, admit the call on that circuit.  $\langle I \rangle$ 

- other wise, pick some other rode N at random.  $(2)$ 
	- If there is a free circuit on Land, and on Nand, admit the coll on Landwith.
- (3) Otherwise, block the call
- let there be n nodes in total, and suppose each link has a circuits.
- let the arrival rate of calls between each node-point be  $\lambda$ , and let call directions be "Exp(x).  $Tne$  total arrival rate of calls to the entire network is  $\frac{1}{2}n(n-1)\lambda$ .
- let B be the probability that a given link has all its circuits busy. [All links are symmetrical, so the probability is the soune on each link.]

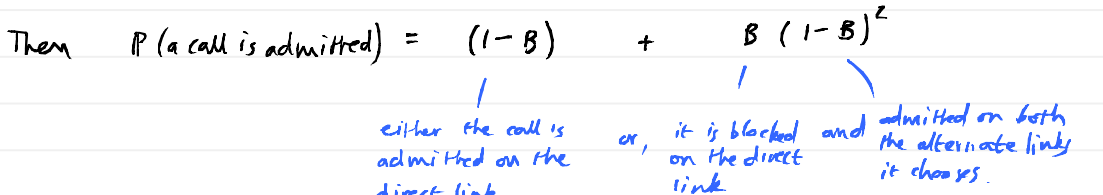

 $A$ so,

 $(1-B)$ <br> $P$ (the other  $+$  2 (n-2)  $\lambda$  8  $\frac{1}{n-2}$  $total$  fraffix offered to  $z \searrow$ <br>a given link  $L \rightarrow M$ P ( the other<br>
leg of this<br>
R ( it chooses 2-link roote<br>
x 2-lop route lucs not block<br>
that ves link the could) Airest troppe for P (such a call<br>is blocked on it , number of other node-pairs e.g.  $12 + N$  that wild<br>  $12 + N$  that wild<br>  $12 - N$  of power  $12 - N$  and<br>  $12 - N$  of power  $12 - 1$  and<br>  $12 - 1$  a two-top route a two-hop route  $L$  $+ M$ ,  $e$ ,.  $L+M+N$ 

 $B = E(\frac{\lambda}{\mu}[1+2 \, B(1-B)], c)$ Thus

(Interestingly, this only depends on  $\frac{\lambda}{\mu}$  rather than on the industrial values of  $\lambda$  and  $\mu$ . If we're simulating, that means one lass dimension to explore.)

According to the iterative fixed-point method, we might · pick an arbitrary starting gress,  $B^{(a)}$ <br>· vpdate it by  $B^{(n+1)} = E\left(\frac{\lambda}{\mu} \int 1 + 2 B^{(n)}(1 - B^{(n)})\right)$ , c)<br>· keep on updating until  $B^{(n)}$  settles down.

 $drift = E\left(\begin{array}{c|c} \frac{\lambda}{\mu} & 1 & 1 \\ 1 & 1 & 0 \end{array}\right)$  (i-g) ], c) - B. The dift for this update method is pdrift  $\frac{1}{1}$  $\frac{1}{\beta}$  $\beta$ 11471111111 > time

The drift diagram shows three fixed points (ie values of B where drift is zero) Two of them are stable lie. if there's a small fluctuation, the aurons push you back) One of them is unstable (ie. if there's a small fluctuation, the arrows post you arrow).

We expect the system to stay near a stable fixed point, with small fluctuations; and every now and then to flip to the other stable fixed point. This is contrad BISTABILITY. It's generally underivable.

In this case, the longe-B fixed point corresponds to the situation where mast calls find their direct link busy and we forced onto a two-link route; thuy most calls occupy two links not one; thus the network's capacity is halved. MORAL. By making the network merve flexible (adorptable, we have permitted it to get "stuck" in a bad state Q. Are there any "dampeners" we can put in place, to prevent the bod

stake while retaining the benefits of the good stake?

A Trunk reservation : it turns out that reserving a handful of circuits on each link for direct calls, e.g. reponse 10 when crossom, is enough.

"Loss networks", F.P.Kelly, 1991. http://www.statslab.cam.ac.uk/~frank/loss/

### 843 Operational Laws

suppose you count the number of jobs which pass certain points in the networks. There are some relationships which must always be true, regardless of any probability models, e.g.  $\frac{1}{2}$  in system = # arrivaly - #depowtwers. These relationships are could operational laws

LITTLE'S LAW

Treat the system (queue, network etc.) as a black box, arrivals with annials and departures. Suppose the system is  $s$ yskem $\$  $Table \lambda$ stable, is over a long timescale there is only a small discrepancy between anrivals and dependures. Then  $N = \sum_{\substack{m \text{ and } m \text{ is a prime} \\ \text{ or } m \text{ is odd}}}\nN \Rightarrow N$ mean time that<br>a job spench in<br>the system  $\begin{array}{c|c|c|c|c} \hline \text{arrival } \text{ Apostive} & \text{ } & \text{ } & \text{ } \\ \hline \text{ } & \text{ } & \text{ } & \text{ } & \text{ } \\ \hline \text{ } & \text{ } & \text{ } & \text{ } & \text{ } \\ \hline \text{ } & \text{ } & \text{ } & \text{ } & \text{ } \\ \hline \text{ } & \text{ } & \text{ } & \text{ } & \text{ } & \text{ } \\ \hline \text{ } & \text{ } & \text{ } & \text{ } & \text{ } & \text{ } \\ \hline \text{ } & \text{ } & \text{ } & \text{ } & \$ Over a meaqurement period [u, v], draw Prot a line for every job that enters the system. what is the total length of line? Have are two ways to measure it. (1)  $E$  total length of line =  $E#$  arrivals x average length of a line =  $\lambda$  (v-u) x W.  $\begin{picture}(20,5) \put(0,0){\vector(0,1){100}} \put(15,0){\vector(0,1){100}} \put(15,0){\vector(0,1){100}} \put(15,0){\vector(0,1){100}} \put(15,0){\vector(0,1){100}} \put(15,0){\vector(0,1){100}} \put(15,0){\vector(0,1){100}} \put(15,0){\vector(0,1){100}} \put(15,0){\vector(0,1){100}} \put(15,0){\vector(0,1){100}} \put(15,0){\vector(0,1){100}} \put$ split the time period [u, u] into small boxes<br>Total length of line<br>=  $\frac{1}{2}$  length of line in box  $(z)$  $z$  all boxes width of box  $x$  # flows present in that box, if boxes all are thin So Efotal Ength of line =  $(v-u) \times E \#$ flows present =  $(v-u)$  N.  $\lambda$  (y-u)  $W = (y-u) N \implies N = \lambda W$ .  $\zeta_{\mathcal{O}}$ 

Consider a processor-sharing link with annied rate  $\lambda$ , mean file size m, linkspead C. Example How long does it take to send a file, on avevage? tiles arrive files spend tiles finish We know It #active jobs =  $P/I-\rho$  where  $\rho = \frac{\lambda_m}{C}$ . The avevage time it takes to transmit a file is therefore  $W = \frac{N}{\lambda} = \frac{1}{\lambda} \frac{\rho}{1-\rho} = \frac{m}{\lambda - \lambda m}$ . Example Consider a FIFO queue What fraction of time does it spend busy, ie what is its utilization? packels arrive and queve fine king<br>- 111 complete fine king<br>- 111 complete Consider the systom to be the server. Either it is busy (occupancy =1) or idle (accupancy =0). Thus  $N = E$ occupancy =  $P(\text{b} \text{ osg}).$ let in be the average service time for a packet, and let  $\lambda$  be the annual rate. Then  $P(bosy) = \lambda m$ . Example consider a FIFO queue. What is the average wast before beginning survice? packets arrive and queve fine feing<br>and served served complete<br>and the served service We know that  $E$  (total # jobs in queue + at server) =  $\frac{P}{1-P}$  where  $p = \lambda m$ .  $E$  (total # jdss in queue + at general) = Equeue size + Eoccupancy of senser But hence Equare size =  $\frac{\rho}{1-\rho} - \rho = \frac{\rho^2}{1-\rho}$ . Applying Little's law,<br> $\frac{\rho^2}{1-\rho} = \lambda \times \frac{\omega v \cdot g}^{\omega}$  are guavaing  $= \frac{1}{\lambda} \frac{\rho^2}{1-\rho} = m \frac{\rho}{1-\rho}$ .

### FLOW CONSERVATION LAW

If a queve is stable, then avevage arrival rate = average departure rate. We used this in §38 to arrange a "questing network" model of a webserver.

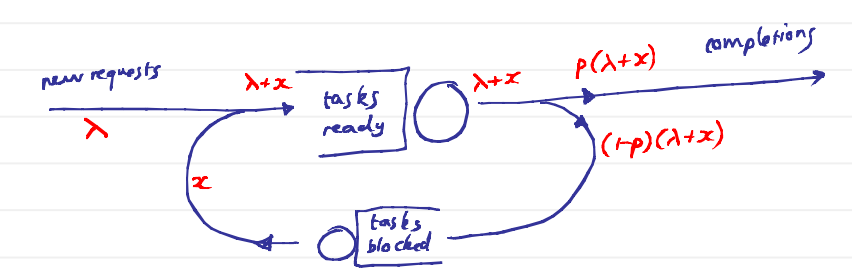

let total rate of new requests =  $\lambda$ , and let rake of tasks leaving the "tasks blocked" queue be x. Then the total rate into "tasks ready" is  $\lambda + x$ . Assuming starbibility, the total rake out of "tooks ready" is also  $\lambda$ +x. Suppose that a fraction p of these tayles over completions, and the remaining  $(1-p)$  go to "tayles blocked".<br>Thus, the rate as which tosks enter "foolog blocked" is  $(1-p)(\lambda+x)$ .<br>Assuming statility, the rate in and the rate out of "tosks blocked" agree. Thus  $(\vdash p)(\lambda+x) = x \Rightarrow (\vdash p)\lambda=px \Rightarrow x = \frac{1-p}{p}\lambda.$ We now fenow all the flow rates, (Assuming stability.)

### UTILIZATION LAW

The villization of a component over an interval is  $u$  tilization = work done over the interval assuming the system is stadely so  $=$  # arrival  $\times$  av. jobsic max work doable  $\rightarrow$  the arrival rake,  $\lambda$  $=$   $\frac{\#arriv\,}{\# keriv\# divf}$  x av. job si ze  $\longrightarrow$  call this m max work doable length of internal B call this the service rate, C  $=\frac{\lambda m}{C}$ Frangle: Processor showing  $u$ tilization = job arrival rate [jobs (see]  $x$  mean job size [bits / job] semma rate [bits/see] Example: Erlang link<br>Utilization = callarison x (1-blocking) x mean call duration Example: FIFO queve. utilization = pht arrived [pto/sec] x mean sensing time [sec/pht] = phtarrival [pht/sec] x ferviarate [pht]/kc]

### $\xi$   $5$  $TCP$

### The history of the Internet

- 1974: First draft of TCP/IP "A protocol for packet network interconnection", Vint Cerf and Robert Kahn
- 1983: ARPANET switches on TCP/IP
- 1986: Congestion collapse
- 1988: Congestion control for TCP "Congestion avoidance and control", Van Jacobson

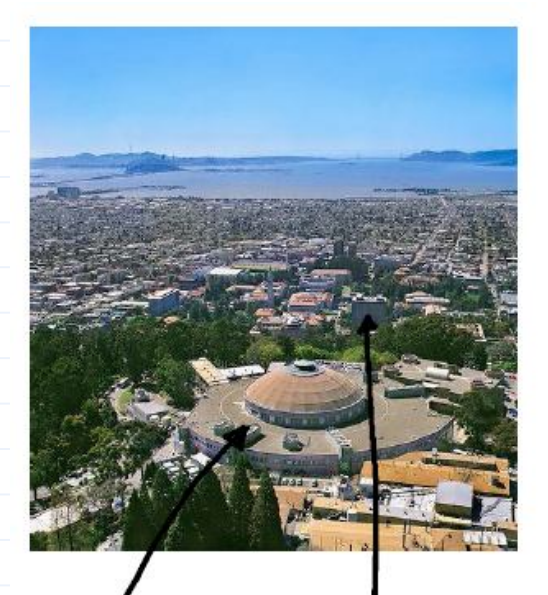

"In October of '86, the Internet had the first of what became a series of 'congestion collapses'. During this period, the data throughput from LBL to UC Berkeley (sites separated by 400 yards and two IMP hops) dropped from 32 Kbps to 40 bps. We were fascinated by this sudden factor-of-thousand drop in bandwidth and embarked on an investigation of why things had gotten so bad. In particular, we wondered if the 4.3BSD (Berkeley UNIX) TCP was misbehaving or if it could be tuned to work better under abysmal network conditions."

Van Jacobson, "Congestion avoidance and control", 1988

Lawrence Berkeley National Laboratory

Electrical Engineering, Berkeley University

In this section, we will develop a mothematical model for how<br>TCP works. We will use fixed point method & drift analysis.

§ S.1 The TCP Algorithm TCP is baxed on window-baxed flow control, a simple version of which is as follows: When a flow starts, the sender is allocated a certain number of tokens. tach fime he sends a packet, he uses up a foken When the receiver recenses a packet, he replies with an acknowledgement.<br>When the sender receives an acknowledgement, he gets one token back. acknowledgements -Server Illuseration with 8 tokens. The number of tokens is called the "window size" The time for a packet to reach the destination & the acknowledgement to reach the sender is called the "raind trip time" (RTT). WINDOWSIZE AND TRANSMIT RATE If a flow has windowsize W, cand if this number remains constant),  $x = \frac{w}{RT}$  phts /sec. window-boyed flow control governs the overall owerage transmit rake,<br>but it doesn't control the burstiness":  $Note:$ sequence number of sequence number Tlast packet sent of last pat sent  $x x x$ start art with four tokens. Send out four packets<br>back-to-back one round trip time if the initial allocation of 4 to kens (RTT) later, forr were spaced out, then packets nould bokens come back, so we can rend out and the next rounds of packets will four new porckets internationally be smooth too.

### COPING WITH DROPPED PACKETS

If a packet is dropped, the sender reeds to detect this<br>- so it can retransmit the dropped packet, if recessory<br>- so it can reclaim the token, if recessary.

TCP derects disopped packets by sequence numbering:

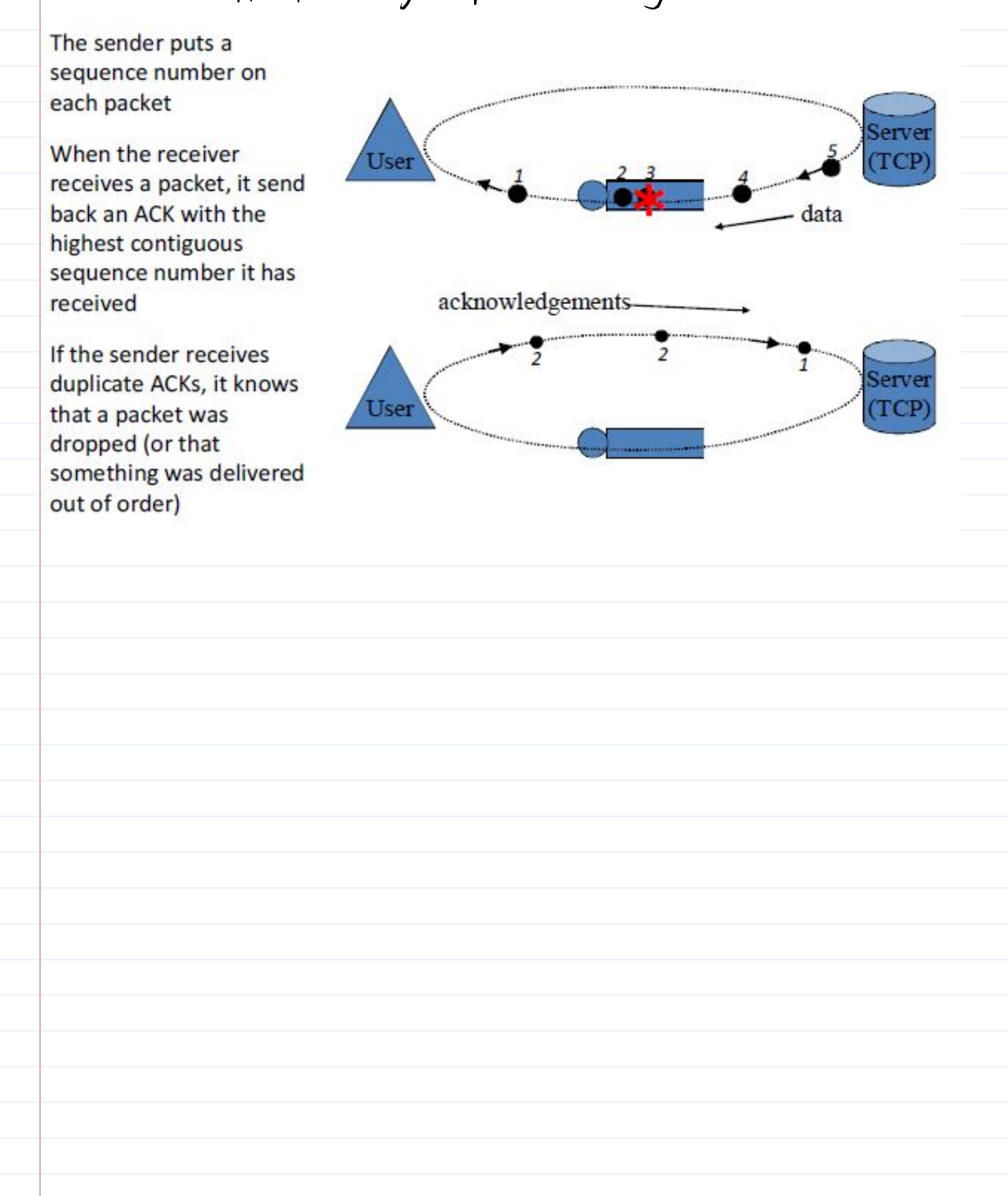

### A network control problem: how many tokens should each source have?

- If the receiver has a buffer of 10 packets, it could tell the sender "Start with 10 tokens; I'll issue you a new token whenever a packet is cleared from my buffer". This ensures that the receiver's buffer cannot overflow.
- Maybe the receiver needs to receive data at some average rate  $x_{min}$ , to ensure smooth video playback. It could tell the sender "Use  $w=x_{\min} \times RTT$  tokens".
- The transmit rate is  $x=w/RTT$ . There could be centralized admission control, like the Erlang link-issue new tokens only if the total traffic rate will not exceed the service rate.
- Is it possible to allocate tokens in a distributed way, so as to ensure that the network does not suffer from congestion collapse?

- Jacobson realized that the problem with the oviginal version the network. When there are too many tokens present," the fotal transmit rate is too high, and the network stouts to drop packets. Flows respond by resending their dropped packets,<br>further exacerbating the problem.

tachson deviced an algorithm by which flows could adapt their window sizes to suit return the conductions

Typically, compestion in the Internet courses queues to build up at routers, Note : hence queueing delay increases, bence RTT increases, hence the transmit Take decreases, thus alleviating congestion

> It may however be the cose that buffers at queues aren't big enough to course there to be large essayh queveing delays to

JACOBSON'S ALGORITHM Jacobson's algorithm for congestion availance specifies how to adapt W. every ACK that the sender receives, increase  $w$  by  $\overline{w}$ . every data packet drop that the sender detects, decrease w by y (but no more than once per RTT). window \* qrob  $sin$  $w(t)$  $\rightarrow$  time  $\leftarrow$ In the increase phase, if window size is W then xmit rake is  $\infty$  = RTT,<br>so I get  $\frac{w}{R+1}$  Acts per record. Each fime, I increase my window<br>by '/w phts. Hence, I increase my window by  $\frac{w}{w} \times \frac{w}{R+1} = \frac{1}{R+1}$  ph Note: The decrease rule is called "multipheative decrease". WHAT TCP IS MEANT TO ACHIEVE Each user increases his/her transmission rate when the network seems underused, and cuts it when one of his/her packets is dropped. -total link capacity.<br>When total xmit rove exeeds capacity, there will be packet drops If all users do this, the network should end up near-100% used, and the capacity should be shared fairly. The Internet is the first large-scale network to be able to regulate itself - to share capacity fairly without a central controller.

# §52 Drift Model for TCP

A drift model is an equation for the experted rate of change in a quantity. Drift models are useful for showing is fixed points and stale illy / bistale lity / instability.

suppose a TCP flow is using a link with packet drop probability p, and it has ravnal trip time RIT, let the window size at time to be W<sub>t f</sub>ots. To find the drift in  $w_t$ , let's first Noite down have  $w_t$  ensives: for short durations  $d$ (short enough that it's unlikely there's more than one Act or drop),

$$
W_{t+s} = W_t + \begin{cases} \frac{1}{W_t} & \text{if there is an A(k received in [t, t+d]}) \\ -\frac{W_t}{2} & \text{if there} \text{ is a drop detected in [t, t+d]}. \end{cases}
$$

Thus, drift in w<sub>e</sub> is

$$
\frac{dw_{\epsilon}}{dt} = \frac{\mathbb{E}_{change in W_{\epsilon}}}{\mathbb{E}_{three for change}} = \frac{\mathbb{E}(w_{\epsilon+f} - w_{\epsilon})}{\sigma}
$$
\n
$$
= \frac{1}{\delta} \left[ \frac{1}{w_{\epsilon}} \mathbb{P}(\hat{m} \text{ [t, t+d]}) - \frac{w_{\epsilon}}{\epsilon} \mathbb{P}(\hat{m} \text{ [t, t+d]}) \right]
$$
\n
$$
= \frac{1}{\delta} \left[ \frac{1}{w_{\epsilon}} \times \frac{\delta_{W_{\epsilon}}}{RTT} (1-p) - \frac{w_{\epsilon}}{2} \times \frac{\delta_{W_{\epsilon}}}{RTT} p \right] = \frac{1-p}{RTT} - \frac{p W_{\epsilon}^{2}}{2RT}
$$

If I have window size  $w_{\varepsilon}$ , I send WE packets per RIT. Imagine splitting one RTT's worth of time into RTT chunks of length of of these, we contain apacket. The chana that a grown church of length & chosen at random) contains a packet is therefore  $\frac{W_{\epsilon}}{(\frac{RT^{\gamma}}{\delta})} = \frac{S_{\frac{W_{\epsilon}}{\delta}}}{RT^{\gamma}}$ .

The chance that the chunk contains a packet AND the packet wasn't dropped, is that it generates an ACK,  $rac{1}{\sqrt{1+\frac{1}{kT}}}$   $\frac{\delta w_b}{kT}$   $\frac{1}{kT}$   $\frac{1}{kT}$ 

The change that this churk of direction of sharld contam a packet is  $\delta \frac{w_{\epsilon}}{p_{T}}$ .

The chance that it should contain a packet but the packet was dropped is  $\delta^{w_t}_{\overline{\rho}\tau\tau} \times \overline{\rho}$ .

If p is small, it's reasonable to approximate the drift by  $\frac{dw_t}{dt}\approx \frac{1}{RT}$  $P^{\mu \ell}_{z \text{RTT}}$ You may also see it written in terms of throughput  $x_t = w_t / p_T$ :  $\frac{d_{\mathcal{X}_{\ell}}}{dt} = \frac{1}{RT^{2}} - \rho \frac{\tau_{\ell}}{\tau_{\ell}}$ 

BEHAVIOUR OF THE DRIFT MODEL The fixed point (ie where drift =0) is at  $rac{1}{Rrt}$  -  $rac{p w^2}{2RT}$  = 0  $\Rightarrow w = \frac{\sqrt{2}}{\sqrt{p}}$  phb. The fixed-point throughput is therefore called the TCP Throughput  $x = \frac{w}{RTT} = \frac{\sqrt{2}}{RTT\sqrt{p}}$  phts/sec equation  $|tri|$ t diagram:  $\downarrow$   $\downarrow$   $\downarrow$  $\frac{\sqrt{2}}{\sqrt{2}}$ This is a stable fixed point because the arrows push you back after any deviation.  $\uparrow$   $\uparrow$  $\longrightarrow$ time The drift model is just an approximation because it only looks of expected behaviour, whereas actual behaviour has random fluctuations. We know that TCP actually follows a sawrooth:  $\frac{1}{2}$   $\frac{1}{2}$ If  $w_t$  is very high, the probability of a drop is high, so the sawtooth  $\frac{1}{1}$  $rac{\sqrt{2}}{\sqrt{2}}$ is "pushed" down Sinularly if We is very low, when the prob. of a drop is low. This means that a sinvulation trace will tend to fluctuate around the fixed point.  $\rightarrow$ time

 $STABLLITY$  OF THE DRIFT MODEL (not examinable)

We argued that drift in we is  $\frac{dw_t}{dt} = \frac{1}{RTT} - \frac{pw_t^2}{2RTT}$ 

But in fact the Altrs/drops received at time to depend on what was sent at time t-RTT; and the drop probability may vary as well. Taking all this into account gives

The ompout by which<br>I reduce my window<br>depends only on my depends on the rake I current mindowsize. was scuding at time  $\epsilon$ -RTT

and on the packet drop<br>probability experienced by packets sent of that rime

A l-dimensional dirft diagroum is not adequate to illustrate thy. But we can still simulate the dift model, a analyse it mathematically. - In the cap of a single link shared by N TCP flows, and a drop prebability po that depends on the link speed, buffersize, & total traffic rate of the N flaws, we may see

owerage  $x = \frac{1}{x^{n+1}}$  $\rightarrow$ rime

a stable fixed point, corresponding to unsynchronized TCP sourcooths

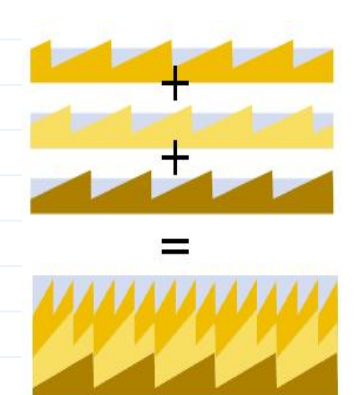

oscillations about the fixed point corresponding to synchronization between TCP sannfooths.

time

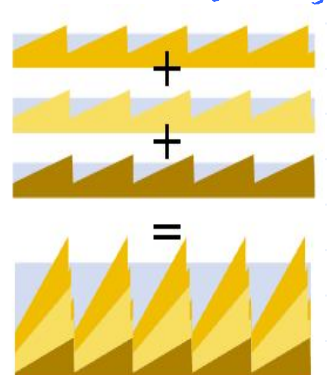

The problem of "How can we design angestion controllers that get good throughput and are stable." has been a big research focus for the past 10 years.

§ 5.3 Fixed-point calculations "Fired point" has two meanings: . Analysing the drift model, and finding the states where drift =0. This gave us the TCP throughput equation, when we applied it to a single setup with a single tip flow and a fixed parket drop probability. Writing down equations for each part of the system (such as the  $\bullet$ TCP throughput equation) and solwing them simultanearsly, e.g. with the iterative update procedure described in §4.2 In this section we will work through three examples. The third example will illustrate the deep convection between the two meanings of "fixed pt". EXAMPLE 1: CONTENT PLACEMENT Suppose a user can download a piece of content either from a local cache or from the remote server; suppere also that the local network is congested. Which does the ver prefer? UN QNG ESTED<br>BACK BQNE NETWORK LONGESTED<br>ACCESS NETWORK  $\frac{p = 107}{T = 2ms}$  $p = 0.01$  % web<br>genver  $T = 100$  ms  $\begin{array}{c|c}\n\hline\n\text{local} & P = 97 \\
\hline\n\text{real} & \text{r} = 3 \text{ms}\n\end{array}$ If the user downloads from the server. RTT =  $2 \times (0.002 + 0.1) = 0.204$  sec  $pk$  t drop  $prob = 1 - P(\rho k t \text{ not dropped}) = 1 - P(\rho k \text{ if dropped AND or 2nd (int))}$ =  $[-60]$  (-0.1) (1-0.00) = 0.1009 throughput.  $\frac{1}{RTT\sqrt{p}} = \frac{\sqrt{2}}{6\cdot 204 \cdot 6\cdot 109} = 21.8 \text{ pbt}/\text{s}$  = 32.0 kB/sec (at 1 pkt = 150 kHzs) If the user downloady from the local cache:  $RTT = 2x (0.002 + 0.003) = 0.01$  ec plet drop preb =  $(-0.1)(1 - 0.08) = 0.172$  $throughput = \frac{\sqrt{2}}{RTT\sqrt{p}} = \frac{\sqrt{2}}{1001\sqrt{3}} = \frac{341}{10172} = 500 kB/sec$ TCP prefero short congested links to long uncongested links. This is silly! Surely it'd be better to use up spare capacity in the backbone, rather than adding more traffic to an already ongested access network!

### EXAMPLE 2. BUFFER SIZING

Suppose a link is shared by soveral users. Howbig should the buffer be, to ensure good utilization & plet drop probability? - or, because it's hand to define "good" - how do vtilization & plet drop prots. depend on  $b$ <sup>2</sup> Her size?

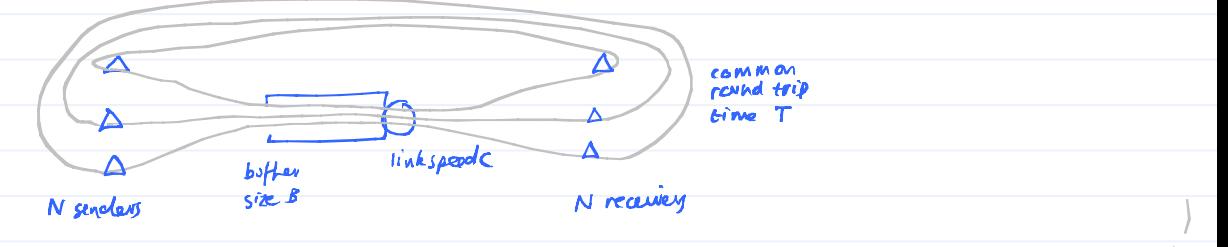

We know that tep throughput depends on the packet drop probability it experience. Clearly, the packet drop probability depends on the load at the link. We therefore have two "subgystems", each of which dopends on the other, We begin by writing out performance equations for each subsystem.

TCP subsystem: each flow gets throughput  $x = \sqrt{\epsilon}/\tau_{\sqrt{p}}$ , where  $p = p$  at drop probability Queve subsystem: Packet drop prob. is  $\Rightarrow$   $=$   $\frac{\rho^B (1-\rho)}{1-\rho^{B+1}}$  where  $\rho =$  total art rate =

Rewriting these equations in terms of  $p$  and  $\rho$ ,  $F$  This formula  $\dot{s}$  from  $\dot{s}$ 3.4. It's for a FIFG M/M/1/8 quere.  $\rho = \frac{\sqrt{2}}{\sqrt{7}} \sqrt{4 + \frac{3}{4}}$  and  $p = \frac{\rho^B (1 - \rho)}{1 - \rho^{B + 1}}$ 

We can then use the iterative fixed-point method (or any other method you like)

- to solve these simultaneous equations for p and p.<br>• It's up to you, the modeller, to choose which variables to use. I've chosen p and p because they are simple to understand, and because I expect them to be reasonably <u>rale-invariant</u>, that is, they have the same units no mather what units  $t$  choose for  $C$  or  $B$ .
- . Also, note that I've gathered all the constants into one place, or CT/N Thus is good practice. It lets you see at a glance, for example, that if you double both c and N then nothing changes. You should also ask yourself: "does CT/N have a natural interpretation so that I can explain the results intuitively without howing to go Hurough the mathy?"

Model variations:

• When  $B$  is large, the formula for packet drop probability may be approximated.<br>  $\Rightarrow \approx (1-\frac{1}{\rho})^+ = \begin{cases} 0 & \text{if } \rho < 1 \text{ and } \rho \text{ is fixed by over full} \\ -\frac{1}{\rho} & \text{if } \rho \text{ is even, } \rho \text{ is equal to the time.} \end{cases}$ 

This makes it easier to solve the equations.

- We could instead  $v_k$   $x = \frac{\sqrt{2}}{(\tau + \frac{B}{C})\varphi}$  incorporate queueing delay in the term for
- . You should ask yourself: what modelling assumptions are hidden in my use of the formula from  $§$ 3.4 for packet drop probability?

EXAMPLE 3: A NE TWORR  
\nWhat are the first probability 
$$
b
$$
  
\nUnis a, if it is the first probability  $b$   
\n $1000$  and  $1001$  (in,  $1000$ )  
\n $1001$  (in,  $1001$ )  
\n $24.76$  (in the third probability  $20.90$ )  
\n $25.76$  (in the third probability  $20.90$ )  
\n $26.76$  (in the third probability  $20.90$ )  
\n $25.76$  (in the third probability  $20.90$ )  
\n $26.76$  (in the third probability  $20.90$ )  
\n $25.76$  (in the third probability  $20.90$ )  
\n $25.76$  (in the third probability  $20.90$ )  
\n $25.76$  (in the third probability  $20.90$ )  
\n $25.76$  (in the third probability  $20.90$ )  
\n $25.76$  (in the third probability  $25.7$ )  
\n $25.76$  (in the third probability  $25.7$ )  
\n $25.76$  (in the third probability  $25.7$ )  
\n $25.7$  (in the third probability  $25.7$ )  
\n $25.7$  (in the third probability  $25.7$ )  
\n $25.7$  (in the third probability  $25.7$ )  
\n $25.7$  (in the third probability  $25.7$ )  
\n $25.7$  (in the third probability  $25.7$ )  
\n $25.7$  (in the third probability  $25.7$ )  
\n $25.7$  (in the third probability  $25.7$ )  
\n $25.7$  (in the third probability  $25.7$ )  
\n $25.7$  (in the third probability  $25.7$ )  
\n $25.7$  (in the third probability  $25.7$ 

 $p_1(t) = (1 - \frac{1}{\rho_1(t)})^+$   $\qquad p_1(t) = \frac{n_a \, z_a(t) + n_b \, z_b(t)}{C_1}$  $\phi_2(t) = (1 - \frac{1}{\rho_2(t)})^+$   $\rho_2(t) = \frac{n_a z_A(t) (1 - \phi_1(t))}{\sigma_2}$ and solve this as you would solve any diff model (e.g. in Excel).<br>It should settle down to a fixed point (ie where dirft = 0). Note:  $f$  drift= 0, then the resulting values for  $x_A$ ,  $x_B$ ,  $p_1$ ,  $p_2$ ,  $\rho_1$ ,  $\rho_2$ solve the ariginal fixed-pt equations. In other words, you get the<br>same anywer whether you start with fixed-pt equations and slue them.<br>using the iterative method, or if you write down the duft model and run it "until you reach a fixed point" i.e. a point where drift =  $0$ . This is why we use the name "fixed point" for both approaches The drift model is rather like the "baby steps" approach, except it does a berter job of choosing the right-size steps.

### $$54$  Teleology of TCP

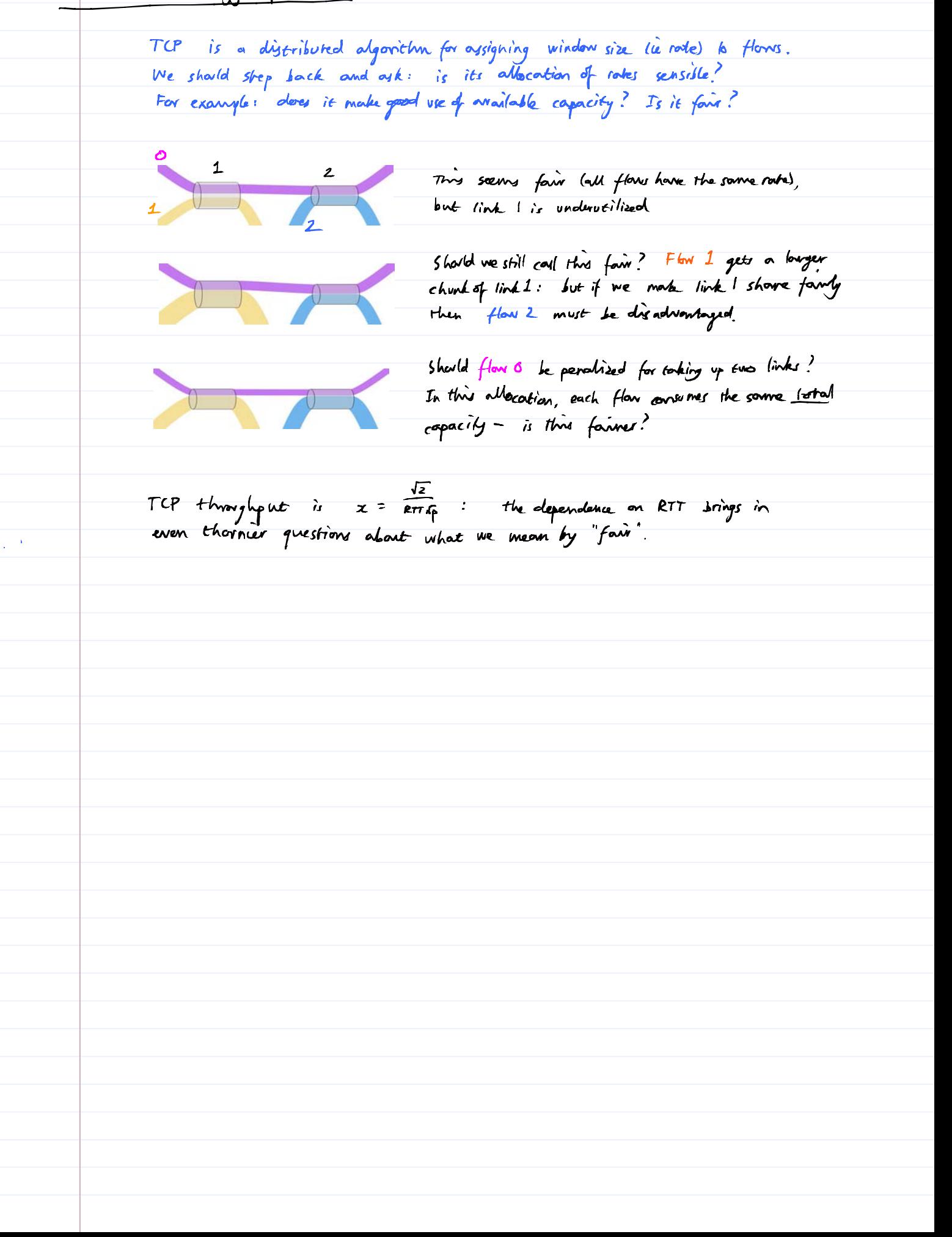

First, result the field-point equation: 
$$
Im x_{1}
$$
 between k:  
\n $x_{0} = \frac{G}{\arctan{F_{1}F_{2}}$   
\n $x_{1} = \frac{G}{\arctan{F_{1}F_{2}}$   
\n $x_{2} = \frac{G}{\arctan{F_{1}F_{2}}$   
\n $x_{3} = \frac{G}{\arctan{F_{1}F_{3}}}$   
\n $x_{4} = (1 - \frac{G}{x_{4}+x_{4}})^{4} \Rightarrow \frac{G}{\arctan{F_{1}F_{3}} - \arctan{F_{1}F_{3}} - \arctan{F_{1}F_{4}} - \arctan{F_{1}F_{4}} - \arctan{F_{1}F_{$ 

Jacobson had no intention to solve this optimization problem but rometheless it is there, tridden in his code. I call this TELEOLOGY which means "study of the intention or ultimate purpose of actions".

- It's generally havel to find diveributed algorithus to solve complicated which is successfully distributed over every single computer connected to the Internet.
- This optimization problem can be shown to have a unique solution. Therefore TCP has only one fixed point, so it's not bistable like Dynamic Alt. Roting. often, if a distributed system solves a well-behaved optimization problem, then the distributed system is likely to belowe well. Also, whereas the run into problems (ie the values keep jumping around when you try to solve them), there are robust methods for solving sptinization problems of this sort.

The optimization problem is called by economists a "social welfave optimization". maximize  $\sum_{r} u_r(x_r) - \sum_{j} v_j(x_j)$  over  $\underline{x}$ , where  $z_j = \sum_{\text{vsech } r} x_r$ 

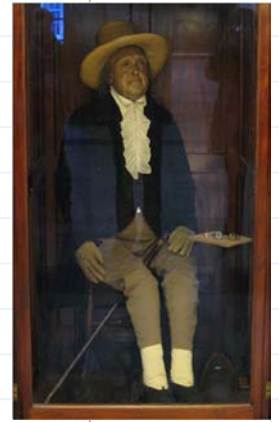

Utility or "happiness" the cost to society<br>of induridual r with when resource j is of individual r with  $\nu$ kd at level  $Z_j$  $h$ is/her allocation  $x_{\mathsf{r}}$ 

Jeremy Bentham (1798-1832) Readical political theorist, secularist, founder of UCL, and father of the political/social thoony of utilitarianism.

" The good is whatever brings the greatest happiness to the preatient number of people.

Teleology gives us a "birds-eye" picture of what TCP is "trying to achieve". If lets us ark: do we really want the network to solve this particular social welfame problem, or would a different utility function make more sense, og not discount high-rate users so much? The utility function reflects a trackedfunctional spens, we it DEFINES FAIRNESS. It is easy to invent arbitrary measures of fairness, e.g. measuring how far we are from an equal allocation. But is "equal allocation" a sensible objective in a network, where some users use more links than others? The nice thing about a social welfave notion of favoress is that it gives a dean elegant consistent answer.

See the Handouts section for an application of feleslogy to routing problems, "Braess's paradox"

## What is modelling?

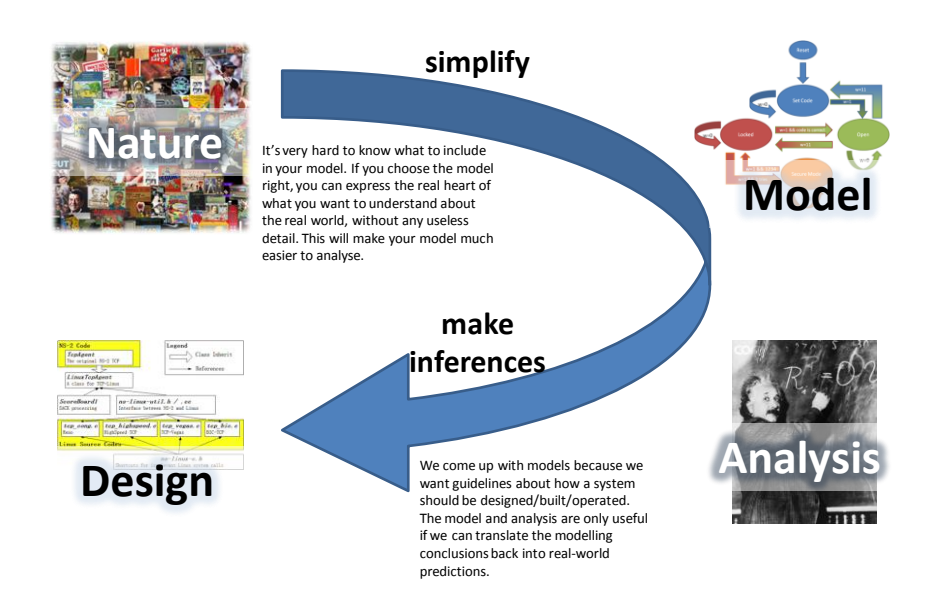

# What is modelling good for?

- Hacker insight is good for some problems.
- In other problems (especially distributed systems with adaptive behaviour), the network can have surprising behaviour.
- Modelling is a quick way to get insight into large-scale emergent behaviour. It can suggest where problems are likely to occur, and you can then check these out with more detailed models or simulation or experiment.

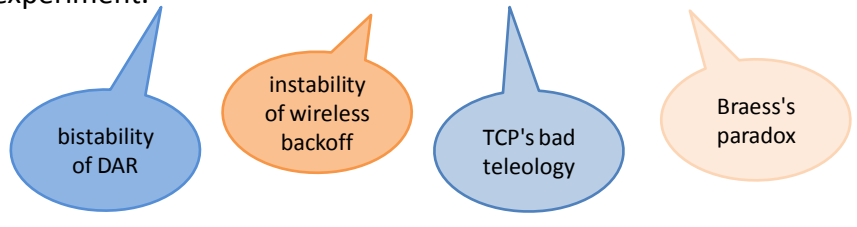

## What is modelling good for?

#### **Is it unstable?**

e.g. processor sharing when *ρ*>1 If the system is unstable then it's useless to take measurements; we need to think about control systems to keep it stable.

#### **Are there stable oscillations?**

e.g. route flap, TCP synchronization. This may cause problems to some users.

#### **Is it bistable?**

e.g. dynamic alternative routing. Then there is unpredictable flapping, and the network can be hard to manage.

#### **What is the teleology?**

Is the network trying to achieve what I want it to achieve?

#### **What are the causes of the behaviour we see?**

Do we still see the behaviour when we create a simplified model, ditching certain real-world properties?

#### **What are the parameters that matter?**

e.g. for TCP, we decided that the relevant parameter is *wnd*=*RTT C*/*N*. This saves us from having to explore all three parameters separately.

#### **What parameters should we investigate?**

e.g. for what parameter values do we predict the system becomes unstable? What is the behaviour when the system is too large to simulate?

## What should we model?

implementation / operations

measurements

testbed experiments

> detailed simulation (ns2)

We need to go back and forth between different levels of detail. That is the only way to understand which aspects of the system truly make a difference and which parts can be simplified out.

#### mathematical analysis

#### computation

e.g. using a computer to find the equilibrium distribution

simple customized simulation

## Tools we have learnt

- Random variables Describing data
- Poisson process Normal approximation
- Markov chains and processes
- Job models (Erlang link, processor sharing)
- Drift models, fixed points, operational laws
- **Microscopic description** fine-grained rules of behaviour, e.g. TCP code, Markov jump rates, detailed simulation
- **Macroscopic description** formulae for aggregates or averages, e.g. TCP throughput equation, Erlang fixed point, drift model
- **Teleological description** an optimization problem which has as its solution the fixedpoint equations